ن مھیک کام کہیں کر رہی تو ہم سے رابطہ کریں  $\overline{a}$ ی کش پ ل [/923457987987me.wa://https](https://wa.me/923457987987)۔ارگ آپ یک اقدئ اٹسی رٹگننی ا

محترم اساتذہ کرام: ن پر آئی ٹی ایس پی j ۔<br>پلیکیہڈ قائد ٹریننگ امیکیشن پر آئی ٹی ایس پی ماڈیول 1 لاچ ہوچکاہے سلجس کے 11 یونٹس ہیں اور اس کے مکمل ہونے پر سر ٹیفیکیٹ بھی جاری ہو گا۔ قائد اکیڈ می کی طرف سے 15 اگست 2023 سے پہلے تمام j ٹ گیارہ یو نٹس مکمل کرنے کا حکم نامہ جاری ہو چکا ہے۔ جن ٹیچر زنے ماڈیول 1 اور 2 ایسٹ ٹریڈنگ اپنی مصروفیات کی وجہ سے مکمل نہیں کی وہ بہترین گریڈز کے ساتھ ۔100 <sup>پ</sup>راپنی ٹریڈنگ مکمل کر وانے کے ےیل راہطب رکںی۔ <https://wa.me/923457987987>

Module 1: (ITSP) Innovative Teacher Support Package

[ڈشی وبرڈ](https://qaed-lms.punjab.gov.pk/my/) 1.

ریمے وکرزس 2.

3. [Innovative Teacher Support Package](https://qaed-lms.punjab.gov.pk/course/view.php?id=63)

سبق کاخلاصہ

[Welcome to the Course](https://qaed-lms.punjab.gov.pk/course/view.php?id=63#section-0)

Play Video

کورس شر وع کرنے سے پہلے ہیے دو تعار فی ویڈیوز دیکھی

کورس کا تعارف

Play Video

آئی ٹی ایس پی ایپ کااستعال اس کورس میں 11 یونٹ ہیں۔ کوئ سا بھی یونٹ شر وع کرنے کے لیے مند رجہ ذیل فہرست میں سے کسی بھی یونٹ پر کلک کریں۔

یونٹ1:سبق کے مقا*صد* ص

یونٹ1 کا تعارف

آپ میں سے زیادہ ترلوگ ٹیکسٹ بک اور ٹیچر گائیڈ استعال کرتے ہیں جہات ہیں۔اس ویٹ سے اس بونٹ میں ہم اس بات پر توجہ دیں گے کہ طلبہ کوسبق کے مقاصد (یا سکھنے کے مقاصد ) کیسے بتانے ہیں اور اِن مقاصد کو حاصل کرنے کے لیے بہترین سر گرمیوں کاانتخاب کیسے کرناہے۔ اس پونٹ کے اختتام پر آپ اس قابل ہوں گے کہ:

- ہی اتبںیئ ہک ےنھکیس ےک اقمدص ایک وہےت ںیہ اور ہبلط وک اؿ ےک ابرے ںیم آاگہ رکان ویکں رضوری ےہ۔
	- قبس رشوع رکےن اور ےنھکیس ےک اقمدص وک اعتمرػ رکاےن ےک فلتخم رطوقیں یک واضتح رکںی۔

میں سکھیں گے۔بقیہ حصوں کو آپ اکیلے یااپنے ساتھیوں کے ساتھ مل کر مکمل(teacher forums) کے ساتھ اپنے با قاعدہ ٹیچر فور مز AEOsاس یونٹ کے کچھ حصوں کو آپ [/923457987987me.wa://https](https://wa.me/923457987987) رکںی ےگ۔ رتہبنی رگڈیز ےک اسھت ٪100 اینپ رٹگننی لمکم رکواےن ےک ےیل راہطب رکںی۔

نزد پلھنے کے لیے  $\overline{a}$ j ن یونٹ کے سیکشنز دیکھنے کے لیےNext کے بٹن پر کلک کریں۔

سر گرمی 1: پر <sup>یکٹ</sup>س کاتعارف م

ہیوویڈیوکلپ دیکھیںاور جانیں کہ ٹیچر زکے لیے یہ کیوں ضروری ہے کہ وہ واضح طور پر طلبہ کے ساتھ سکھنے کے مقاصد گرمین کورس گویس کو اِن مقاصد کے مطابق بنائیں۔  $\bullet$ Play Video Done مرگری2: پریکٹس پر عمل **•** اس سرگرمی میں چارویڈ یوکلیس دی گئی ہیں۔ان ویڈیوکلیپس کو دیکھنے روکر پر کہ ساتھ سے کرکھیں کیلئے کراتے ہیں۔سرگرمی میں آگے بڑھنے کے لیے پااگلی ویڈیود <u>کھنے کے ل</u>یے سکرین پر ہابیٹن طرف next کریں۔ ں [یلہپ وڈیوی](https://qaed-lms.punjab.gov.pk/course/view.php?id=63#section-4) یہلی ویڈیود یکھیں۔اس کلاس میں طلبہ 'قوم' اور 'قومیت' کے بارے میں <del>سک</del>ھ رہے ہیں۔ویڈیو دیکھنے کے بعد اپنے ساتھ درج ذیل سوالات پر تبادلہ خیال کریں:  $\bullet$ Play Video Done سوال نمبر 1 : ٹیچیر طلبہ کوس<u>کھنے کے</u> مقاصد کیسے متعارف کراتے ہیں؟ • Page[وجاب ےک ےیل اہیں کلک رکںی۔](https://qaed-lms.punjab.gov.pk/mod/page/view.php?id=3131) Done وساؽ ربمن :2 ایک رچیٹ ےن قبس اک وموضع اتبای ای ےنھکیس ےک اقمدص اتبےئ؟ Page[وجاب ےک ےیل اہیں کلک رکںی۔](https://qaed-lms.punjab.gov.pk/mod/page/view.php?id=3166) [/923457987987me.wa://https](https://wa.me/923457987987) رتہبنی رگڈیز ےک اسھت ٪100 اینپ رٹگننی لمکم رکواےن ےک ےیل راہطب رکںی۔ Done [دورسی وڈیوی](https://qaed-lms.punjab.gov.pk/course/view.php?id=63#section-5) سیکھ رہے ہیں۔ویڈیو دیکھنے کے بعد اپنےساتھی کے ساتھہ (subtraction) ورگفا (addition) **دوسری دیڈیو** دیکھیں۔ گریڈ6 کے ریاض کے سبق میں طلبہ الجبری اظہار کی جمع درج ذیل سوالات پر تبادلہ خیال کریں:  $\bullet$ Play Video Done وساؽ ربمن :1 رچیٹ ےن ہبلط وک ےنھکیس ےک دصقم ےسیک اعتمرػ رکواےئ؟ Page[وجاب ےک ےیل اہیں کلک رکںی۔](https://qaed-lms.punjab.gov.pk/mod/page/view.php?id=3168) Done

/923457987987me.wa://https رتہبنی رگڈیز ےک اسھت ٪100 اینپ رٹگننی لمکم رکواےن ےک ےیل راہطب رکںی۔ سوال نمبر2: کیا آپ کولگتاہے کہ ہیہ طریقہ کار مخصوص عمر کے بچوں یا مخصوص مضامین کے لیے زیادہ بہتر ہے؟ Page [وجاب ےک ےیل اہیں کلک رکںی۔](https://qaed-lms.punjab.gov.pk/mod/page/view.php?id=3170) Done تیسر ی ویڈیو تیسری ویڈیو دیکھیں۔ یہاں، ٹیچر کچی کلاس میں بچوں کے ساتھ ہاآواز بلندیڑ چنے کہ ریہ ہیں۔ ویڈیو دیجے کے بستہ وچل تھا ہیں۔ اس سوالات پر تیادلہ خیال رکںی:  $\bullet$ Play Video [/923457987987me.wa://https](https://wa.me/923457987987) رتہبنی رگڈیز ےک اسھت ٪100 اینپ رٹگننی لمکم رکواےن ےک ےیل راہطب رکںی۔ Done وساؽ ربمن :1 ایک رچیٹ ہبلط ےک اسھت ےنھکیس ےک اقمدص رئیش رکیت ںیہ؟ ویکں؟ Page[وجاب ےک ےیل اہیں کلک رکںی۔](https://qaed-lms.punjab.gov.pk/mod/page/view.php?id=3173) Done سوال نمبر 2: ویڈیوکلپ میں اپنے مشاہدے کی بنیاد پر بتائیں کہ آپ کے خیال میں اس سرگری کے مقاصد کیا تھے؟ Page[وجاب ےک ےیل اہیں کلک رکںی۔](https://qaed-lms.punjab.gov.pk/mod/page/view.php?id=3175) Done چوتھی ویڈیو چ*و تھ*ی دیڈیو دیکھیں۔ معاشر تی علوم کی اس کلاس میں طلبہ مر دم شاری کے بعد رہے ہیں۔ویڈیو دیکھنے کے بعد اپنے ساتھ درج ذیل سوالات پر تبادلہ خیال کریں:<br>.  $\bullet$ Play Video [/923457987987me.wa://https](https://wa.me/923457987987) رتہبنی رگڈیز ےک اسھت ٪100 اینپ رٹگننی لمکم رکواےن ےک ےیل راہطب رکںی۔ Done وساؽ ربمن :1ایک رچیٹ ےنھکیس ےک اقمدص رئیش رکیت ںیہ؟ Page[وجاب ےک ےیل اہیں کلک رکںی۔](https://qaed-lms.punjab.gov.pk/mod/page/view.php?id=3177) Done سوال نمبر 2: سبق متعارف کرانے کے اس طریقے کے کیافوائد ہیں؟ کیاکوئی نقصانات بھی ہیں؟ Page[وجاب ےک ےیل اہیں کلک رکںی۔](https://qaed-lms.punjab.gov.pk/mod/page/view.php?id=3179) Done مر گرمی 3: سبق کی سر گرمیوں اور سکھنے کے مقاصد میں ربط بنانا میں

سبق کے مقاصد ٹیچرز کو سبق کے لیے بہترین سرگر میوں کاانتخاب کرنے میں مدرکے کیں ہیں تاپ سبق کے دومختمر سبقی منصوبوں کاجائزہ لیں گے۔ پھر آپ فیصلہ کریں گے کہ کیاسر گر میاں سکھنے کے مقصد کے مطابق ہیں۔ سر گرمی میں آگے بڑھنے کے لیے اور اگلاسیقی منصوبہ دیکھنے کے لیے سکرین پر بائیں طرف nextریں۔ .<br>بستبقی منصوبہ1 ق اس سنبقی منصوبے کاخاکہ دیکھیں۔کیا آپ کے خیال میں بیہ سرگر میاں سکھنے کے مقصد سے انھچی طرح مطابقت رکھتی ہیں تھا جو سے ایک تجاویز دیتے ہیں؟ [یوصنمےباکاخہکدےنھکیےکےیلاہیںکلکرکںی۔](https://qaed-lms.punjab.gov.pk/mod/page/view.php?id=3495) سی ق Page Done Page[اجتوزی دےنھکی ےک ےیل اہیں کلک رکںی۔](https://qaed-lms.punjab.gov.pk/mod/page/view.php?id=3496) Done .<br>بستبقی منصوبہ2 ق اس سنبقی منصوبے کاخاکہ دیکھیں۔کیا آپ کے خیال میں بیہ سرگر میاں سکھنے کے مقصد سے انھچی طرح مطابقت رکھتی ہیں تھا جو سے ایک تجاویز دیتے ہیں؟ [یوصنمےباکاخہکدےنھکیےکےیلاہیںکلکرکںی۔](https://qaed-lms.punjab.gov.pk/mod/page/view.php?id=3498) سی ق Page Done Page[اجتوزی دےنھکی ےک ےیل اہیں کلک رکںی۔](https://qaed-lms.punjab.gov.pk/mod/page/view.php?id=3499) Done [/923457987987me.wa://https](https://wa.me/923457987987) رتہبنی رگڈیز ےک اسھت ٪100 اینپ رٹگننی لمکم رکواےن ےک ےیل راہطب رکںی۔ یونٹ1 کااختیامی کوئز ہ ایئ متعلق پونٹ میں سکھے جانے والے مواد کے معلومات کی جانچ کریں۔ دیے گئے سوالات کے درست جواب کاانتخاب رکںی۔ صح ای ای این این ایبوال نمبر 1<br>منتج باغلط: سی<u>کھ</u>نے کامقصد بیان : سوال نمبر 1 کر تاہے کہ سبق کے دوران ٹیچیر کیاکرے گا۔ [درتس](https://itsp.punjab.gov.pk/course/view.php?id=73#myModalbi) .a  $b.$  فلط Done Page[درتس وجاب ےک ےیل اہیں کلک رکںی۔](https://qaed-lms.punjab.gov.pk/mod/page/view.php?id=3502) Done ه بوال نمبر2: مندر جہ ذیل فہرست میں سکھنے کے مقاصد کو طلبہ کے ساتھ شیئر کرنے کے فوائد کی مثالیں دی ہیں۔ کون سی مثال غلط ہے؟

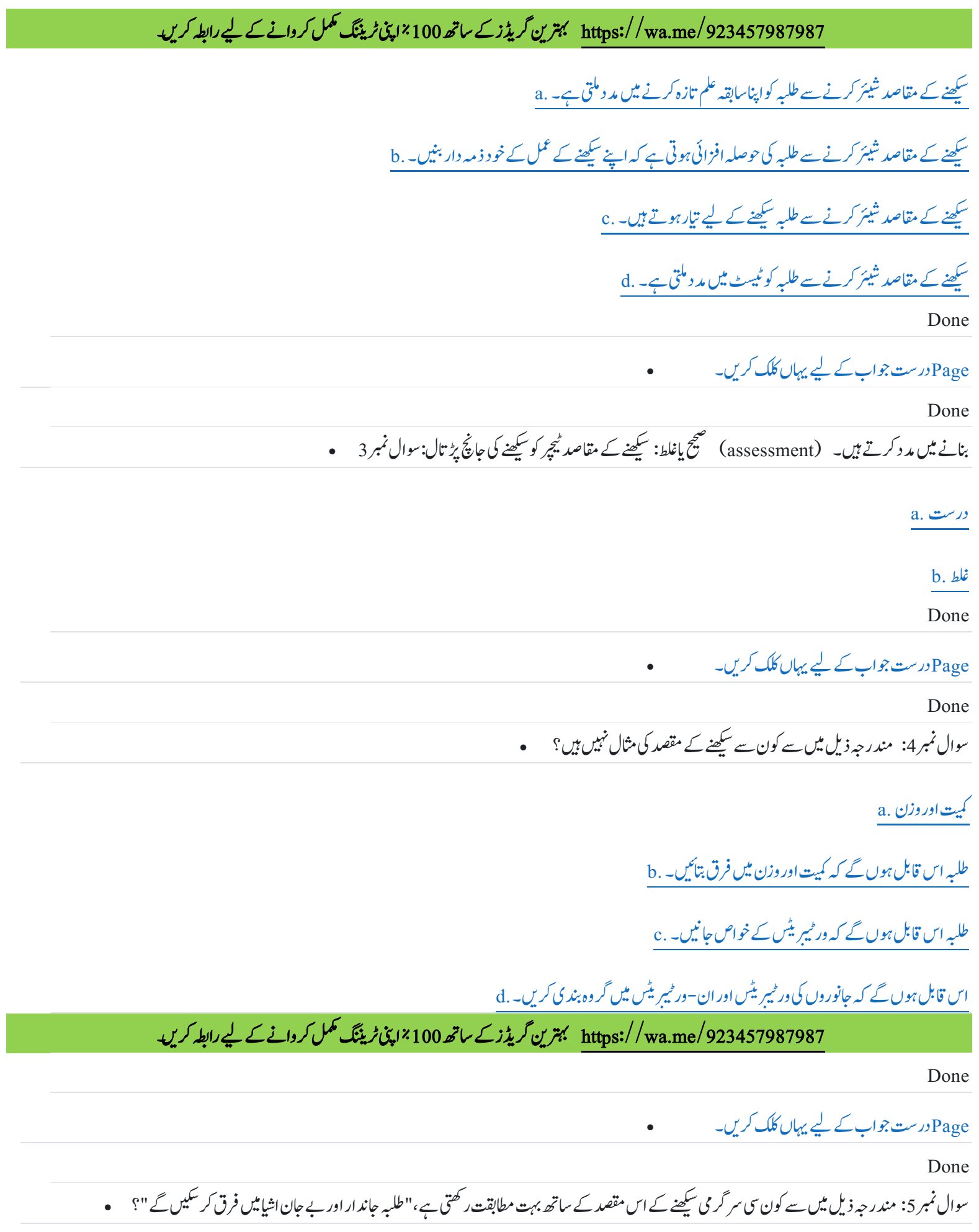

هلبه اپنی نوٹ بک میں جاندار اور بے جان اشیا کی تعریف کا پی کرتے ہیں۔ .a.

<u>طلبہ جوڑوں میں کام کرتے ہیں تاکہ جاندار اور بے جان اشیا کی تصاویر کوالگ الگ گروپوں میں ترتیب دیاجاسکے۔ .b</u>

طلبہ حاند اروں کی ورٹیبریٹس اور ان–ورٹیبریٹس میں گر وہ بند کی کرتے ہیں۔ .c j j

طلبہ جاندار اور بے جان اشیا کی خصوصیات بیان کرتے ہیں۔ .d

Done

Page[درتس وجاب ےک ےیل اہیں کلک رکںی۔](https://qaed-lms.punjab.gov.pk/mod/page/view.php?id=3511)

Done

مزید جانے: اضافی ذرائع مص اگر آپ سکھنے کے مقاصد (learning objectives) کے بارے میں مزید معلوم کرنے میں دلچپی رکھتے ہیں بہت ہیں۔ سارے ذرائع موجو دہیں۔ آپ کوشر وع کرنے کے ےیل اہیں ھچک ںیہ: 1 . سکھنے کے مقاصد بنانے کے بارے میں پید ہلاگ پوسٹ پڑھیں: <https://ii.library.jhu.edu/2016/07/20/writing-effective-learning-objectives/> 2. ہیں سکھنے کی منصوبہ بندی پر ایک آن لائن پروفیشنل ڈیویلپپنٹ ماڈیول ہے، جس کاایک سیکشن سکھنے کے outcomes بنانے پر ہے: <https://iris.peabody.vanderbilt.edu/module/cnm/cresource/q4/p16/> 3. ہی مضمون سکھنے کے موثر outcomes بنانے کے لیے Bloom کی درجہ بندی کواستعال کرنے پر ہے: <https://tips.uark.edu/using-blooms-taxonomy/> 4. ہی مضمون اسباق کوڈیزائن کرتے اور سکھنے کے مقاصد بناتے وقت backward design یا"ذ ہمن میں آخری نکتہ رکھ کر کان کانج کا کرتاہے: [https://www.wwu.edu/teachinghandbook/course\\_design/backward\\_design.shtml](https://www.wwu.edu/teachinghandbook/course_design/backward_design.shtml)

بونٹ2: آسان اور درست وضاحت دینا

 2 ویٹن اک اعترػ [/923457987987me.wa://https](https://wa.me/923457987987) رتہبنی رگڈیز ےک اسھت ٪100 اینپ رٹگننی لمکم رکواےن ےک ےیل راہطب رکںی۔ بیہ پونٹ سنبقی مواد کی قابلِ سمجھ وضاحت کرنے کے بارے میں ہے۔اس یونٹ کے اختتام پر آپ اس قابل ہوں گے کہ: ہ یہ آسان اور درست وضاحت کے خواص بیان کریں • اپنے ستقی مواد کی وضاحت کرنے کے طریقوں میں بہتری لائیں اسپونٹ کے کچھ حصوں کو آپ AEOs کے ساتھ اپنے با قاعدہ کیچر فور مز (teacher forums) میں سکھیں گے۔ بقیہ حصوں کو آپ اکیلے پااپنے ساتھیوں کے ساتھ مل کر مکمل کریں ےگ۔

#### /923457987987me.wa://https رتہبنی رگڈیز ےک اسھت ٪100 اینپ رٹگننی لمکم رکواےن ےک ےیل راہطب رکںی۔ نزدیکھنے کے لیے  $\overline{a}$ J ن یونٹ کے سیکشنز دیکھنے کے لیےNext کے بٹن پر کلک کریں۔ سر گرمی 1: پر یکٹس کاتعارف سبقی مواد کی آسان اور قابلِ سمجھ وضاحت جاننے کے لیے بیہ ویڈیو دیکھیں۔  $\bullet$ Play Video Done سر گرمی2: پریکٹس پر عمل میں د ہارے پاس3 ویڈیو کلمپس ہیں۔سر کر می میں آگے بڑھنے کے لیے یااگلی ویڈیو دیکھنے کے لیے سکرین پر ہایٹن طرف ں ویڈیو کلیپس ہیں۔سرگرمی میں آگے بڑھنے کے لیے یااگلی ویڈیو دیکھنے کے لیے سکرین پر باینٹ طرفrext کریں۔ ranking کے بارے میں معلومات اس سرگری میں آپ حقیقی کلاس رومز سے لیے گئے مناظر دیکھیں گے اور ٹیچرز کی "سبق کی قابل سمجھ وضاحت" پر rankingرکس کے۔ہر rankingراپنے نوٹس لیں اور پھر ہر ٹیچیر کو دیے گئے rank راپنے ساتھی ٹیچیر کے ساتھ بحث کریں۔سرگر می میں آگے بڑھنے کے لیے سکرین پر پائیں جانبnext کریں۔ آپ ranking ےک ےیل دنمرہج ذلی scale اک اامعتسؽ رکںی ےگ۔ Page[دےنھکی ےک ےیل اہیں کلک رکںی۔](https://qaed-lms.punjab.gov.pk/mod/page/view.php?id=3181)1-5 scale ranking Done ranking یک لیصفت واضتح ےک ےیل ہی definitionsدںیھکی۔ High, Medium, Low کی ایک کریں۔ Definitions کی High, Medium, Low Done [وڈیوی](https://qaed-lms.punjab.gov.pk/course/view.php?id=63#section-17) 1 یبلی ویڈیو دیکھیں۔انگش کی اس کلاس میں ٹیچر ایک نیاسبق پڑھارہے ہیں۔وہ بچوں کو سمجھارہے ہیں کہ adverb کیاہو تاہے۔  $\bullet$ Play Video Done rankingاک ومازہن Pageےس رکںی۔ ranking[اک ومازہن وجتزی رکدہ](https://qaed-lms.punjab.gov.pk/mod/page/view.php?id=3185) ranking اینپ Done [وڈیوی](https://qaed-lms.punjab.gov.pk/course/view.php?id=63#section-18) 2 دوسری ویڈیو دیکھیں۔ سائنس کی اس کلاس میں بھی، ٹیچر ایک نیاسبق پڑھار ہی ہیں۔ سب سے پہلے وہ درات بننے کی وضاحت کرتی ہیں۔ پھر وہ سبق کے اگلے جھے میں ساسپہ (shadow) بننے کے عمل کی وضاحت کرتی ہیں۔  $\bullet$ Play Video

/923457987987me.wa://https رتہبنی رگڈیز ےک اسھت ٪100 اینپ رٹگننی لمکم رکواےن ےک ےیل راہطب رکںی۔ Done rankingاک ومازہن Pageےس رکںی ۔ ranking[اک ومازہن وجتزی رکدہ](https://qaed-lms.punjab.gov.pk/mod/page/view.php?id=3187) ranking اینپ Done [وڈیوی](https://qaed-lms.punjab.gov.pk/course/view.php?id=63#section-19) 3 اب تیسری ویڈیو دیکھیں۔ اس ویڈیومیں گریڈ 4 کے طلبامعاشر تی علوم کاسبق پڑھ رہے ہیں۔ ٹیچر سبق کے شروع میں نیامواد متعارف کرواتی ہیں جن میں 2 نئی termsشامل ہیں: آبادی اور مر دم شاری۔  $\bullet$ Play Video Done rankingاک ومازہن Pageےس رکںی۔ ranking[اک ومازہن وجتزی رکدہ](https://qaed-lms.punjab.gov.pk/mod/page/view.php?id=3190) ranking اینپ [/923457987987me.wa://https](https://wa.me/923457987987) رتہبنی رگڈیز ےک اسھت ٪100 اینپ رٹگننی لمکم رکواےن ےک ےیل راہطب رکںی۔ Done مر گرمی3: غلطیوں اور غلط<sup>فہ</sup>میوں کی وضاحت م آپ نے جوویڈیوکلیپس دیکھے ان میں ٹیچبر زکو نئے مواد کی وضاحت کرتے ہوئے د کھایاگیاہے۔ٹیچبر زکوسبق دررت تا میں مواد کی آسان اور درست وضاحت دینا بھی ضر وری ہے،خاص طور پر جب طلبہ غلطیاں کرتے ہیں یاغلط فہمیوں کو شکار ہوتے ہیں۔ ینچے غلطیوں اور غلط فہمیوں کی نین مثالیں موجو د ہیں۔ ہر مثال کو دیکھیں اور ان باتوں پر غور کریں۔ غلطی پاغلط فہمی سے کیامر اد ہے؟ طرف ں طلبہ کی غلط فہمیاں دور کرنےکے لیے آپ انھیں کیاوضاحت دیں گے ?سرگرمی میں آگے بڑھنے لیے اور اگلی مثال دیکھنے کے لیے سکرین پر بابیئن طرف  $\log$ کریں۔  $\bullet$  1 انثال: گریڈ2کے طلبہ اس ڈاپاگرام کاجواب دیتے ہیں کہ ہیہ 1 /3د کھار ہی ہے کیونکہ وہ اس میں دیکھتے ہیں کہ 1 حصہ رنگد ارجے جبکہ 3 میں رنگ نہیں ہے۔ Page[ڈاایرگاؾ ےک ےیل اہیں کلک رکںی۔](https://qaed-lms.punjab.gov.pk/mod/page/view.php?id=3192) Done Page[ہنکمم وجاب ےک ےیل اہیں کلک رکںی۔](https://qaed-lms.punjab.gov.pk/mod/page/view.php?id=3193) Done

:مثال $2$  :

:گریڈ4 کے ایک طالب علم نے لکھاہے

"My mother is policewoman. My father is teacher."

Page[ہنکمم وجاب ےک ےیل اہیں کلک رکںی۔](https://qaed-lms.punjab.gov.pk/mod/page/view.php?id=3194)

Done

:مثال 3 $\cdot$ دن کے مخلف او قات میں طلبہ سائے کی لمبائی ماپ رہے ہیں۔جب اُن سے سائے کی لمبائی میں تید بلی کی طالب علمال علم نے بتایا"سائے کی لمبائی اس لیے تبدیل ہوتی ہے " کیونکہ سورج آسان پر حرکت کررہاہے۔

Page[ہنکمم وجاب ےک ےیل اہیں کلک رکںی۔](https://qaed-lms.punjab.gov.pk/mod/page/view.php?id=3195)

[/923457987987me.wa://https](https://wa.me/923457987987) رتہبنی رگڈیز ےک اسھت ٪100 اینپ رٹگننی لمکم رکواےن ےک ےیل راہطب رکںی۔

Done

یونٹ2 کااختیامی کوئز

سوال نمبر1: آسان( قابل شمجھ) اور درست وضاحت کے لیے کیاضر وری ہے؟

وضاحت میں طلبہ کے سابقہ علم کاخی<u>ال رکھاجاتا ہ</u>ے۔ .a وضاحت کرنے والے شخص کومواد کی مکمل سمجھ بوجھ ہوتی ہے۔ .b

وضاحت طلبہ کی عمر کی مناسبت سے کی جاتی ہے۔ .c

 $d.$  یہ تمام . $\frac{d}{dt}$ 

Done

Page[درتس وجاب ےک ےیل اہیں کلک رکںی۔](https://qaed-lms.punjab.gov.pk/mod/page/view.php?id=3197)

Done

لکھاہوا ہے۔ ٹیچیر کو یہاں کون 34 = 16 + 28اور 51 = 36 + 35 کررہی ہیں۔وہ دیکھتی ہیں کہ طالب علم ایک ایک ایک ایک علم کا کیا گیاکام :**سوال نمبر2** سے سبقی مواد کی وضاحت کرنے کی ضرورت ہے؟

اک وصتر [Addition](https://itsp.punjab.gov.pk/course/view.php?id=96#myModalci) عمج ینعی .a

جع کے اصول- درست جواب حاصل کرنے کے کیا کرتے ہیں۔ .b

اک وصتر [\(units ,tens ,hundreds\(](https://itsp.punjab.gov.pk/course/view.php?id=96#myModalciii)ڑکنیسوں، داہویئں اور ااکویئں .c

/923457987987me.wa://https رتہبنی رگڈیز ےک اسھت ٪100 اینپ رٹگننی لمکم رکواےن ےک ےیل راہطب رکںی۔ یک تمیق اک وصتر (digit (اور رہ دنہےس [\(value place](https://itsp.punjab.gov.pk/course/view.php?id=96#myModalciv) (اقمیم تمیق .d Done Page[درتس وجاب ےک ےیل اہیں کلک رکںی۔](https://qaed-lms.punjab.gov.pk/mod/page/view.php?id=3199) Done سوال نمبر3: ایک ٹیچر کہتے ہیں" میں نے اپنے طلبہ کو نئے سبق کی وضاحت کر دی ہے۔ اگر انھیں اس کی تنہیں اُن تو یہ اُن کی غلطی ہے"۔ کیا یہ ایک پیشہ وراند جواب ہے؟ [درتس](https://itsp.punjab.gov.pk/course/view.php?id=96#myModalbi) .a  $b.$  فلط [/923457987987me.wa://https](https://wa.me/923457987987) رتہبنی رگڈیز ےک اسھت ٪100 اینپ رٹگننی لمکم رکواےن ےک ےیل راہطب رکںی۔ Done Page[درتس وجاب ےک ےیل اہیں کلک رکںی۔](https://qaed-lms.punjab.gov.pk/mod/page/view.php?id=3201) Done جنگل زمین کوسیا ب اور کٹاؤ سے بچاتا ہے۔ وہ چاہتی ہیں کہ طلبہ یہ mangrove سوشل سٹڈیز کی کلاس میں ٹیچر نے بتادیاہے کہ کس طرح سندھ میں :**سوال نمبر4** جنگل زوال پذیر ہیں – وہ تیزی سے غائب ہور ہے ہیں۔ مندر حبہ ذیل میں سے کون سی ڈایا گرام اس مواد کی وضاحت میں بہترین مد د گار ہوگی؟ جنگل میں یسنے والے پر ندوں اور مچھلیوں کی چند تصاویر Mangrove .a سندھ کے ساحلی علاقوں کانقشہ. b ایک جارٹ جس میں د کھایا گیاہو کہ1970 سے اب تک اس زمینی علاقے میں کتنہ کمی آئی ہے جسے.c j. جنگل ڈھانپتاتھا mangrove ایک جارٹ جس میں د کھایا گیاہو کہ1970 سے اب تک اس زمینی علاقے میں کتا جنگل کی تصویر Mangrove .d Done Page[درتس وجاب ےک ےیل اہیں کلک رکںی۔](https://qaed-lms.punjab.gov.pk/mod/page/view.php?id=3203) Done سوال نمبر5: درست پاغلط: سمچیر زکوان موضوعات کے بارے میں جاننے کی ضرورت ہے جو طلبہ کوسب سے مشکل لکتے ہیں اور ہیہ سکھنے کی کھب یہ کہ ان عنوانات کی و قابل سمجھ اور درست وضاحت کیسے کی جاسکتی ہے؟ [درتس](https://itsp.punjab.gov.pk/course/view.php?id=96#myModalei) .a

 $b.$  فلط

Page[درتس وجاب ےک ےیل اہیں کلک رکںی۔](https://qaed-lms.punjab.gov.pk/mod/page/view.php?id=3205)

Done

یونٹ3: روابط بنانا پ

**یونٹ3 کانعارف** کورس کے تیسرے یونٹ میں خوش آمدید۔ یہ نیشےاس بارے میں ہے کہ ٹیچر کس طرح سبقی معلومات کا تعلق طلبہ کی روز مر ہ کی زناتے ماتھ ساتھ تیں ساس لیونسک کے اختتام پر آپ اس قابل ہوں گے کہ: واضتحرکںیہکہبلطےکےھکیساجےنواےلوماداکاُؿےکاسہقبملعایرجتہبےکاسھتقلعتانبانویکںرضوریےہ۔ قلعت )رواطب( انبےن یک رتہب اثمںیل دںی۔ اینپ دترسی ےک دوراؿ زمدی زایدہ اور رتہب رواطب انبںیئ۔ اس یونٹ کے کچھ حصوں کو آپ AEOs کے ساتھ اپنے با قاعدہ کیچر فور مز (teacher forums) میں سکھیس گے۔ بقیہ حصوں کو آپ اکیلے یااپنے ساتھ اس کے ساتھ مل کر مکمل رکںی ےگ۔ نز دیکھنے کے لیے  $\overline{a}$ J ن یونٹ کے سیکشنز دیکھنے کے لیےNext کے بٹن پر کلک کریں۔ سر گرمی 1: پر <del>یک</del>ٹس کاتعارف • تدر <sup>ی</sup>س کے دوران مؤنژ انداز سے پڑھاۓ جانے والے مواد میں روابط بنانا کیوں ضر وری ہے ؟ بی<sub>ہ</sub> ویڈیوکلپ د<sup>یکھی</sup>ں۔  $\bullet$ Play Video Done مرگرمی2: پر <sup>یکٹس</sup> پر عمل مس**م** یہاں پرہم حقیقی کلاس رومز کے جارویڈیوکلیپس دیکھیں۔کچھانسکوری کی کیچریورس طرح اپنے سبق کا تعلق دوسرے اساق کے علم یاطلبہ کی روز مرہ کی زندگی سے طرف ں بناتاہے۔سرگری میں آگے بڑھنے پااگلی ویڈیو دیکھنےکے لیے سکرین پر ہایٹن طرف next کریں۔ [یلہپ وڈیوی](https://qaed-lms.punjab.gov.pk/course/view.php?id=63#section-28) معلوم کرنے کے بارے میں سکھ رہے ہیں۔ویڈیو دیکھنے کے بعد اپنے(area)کار قبہ (two–dimensional shapes) پہلی ویڈیودیکھیں۔اس کلاس میں،طلبہ دوجہتی اشکال ساتھی کے ساتھ درج ذیل سوالات پر تبادلہ خیال کریں:  $\bullet$ Play Video Done وساؽ ربمن:1 رچیٹ سک رطح اےنپ قبس ےک وماد اک قلعت ہبلط یک روز رمہ یک زدنیگ ےس انبیت ےہ؟ Page[وجاب ےک ےیل اہیں کلک رکںی۔](https://qaed-lms.punjab.gov.pk/mod/page/view.php?id=3207) Done سوال نمبر 2: کیا آپ مزید ایک مثالیں سوچ سکتے ہیں جو طلبہ کور قبے (area ) کے تصور کاروز مرہ کی زندگی سے تعلق بنانے میں مد د کر سکیں؟

/923457987987me.wa://https رتہبنی رگڈیز ےک اسھت ٪100 اینپ رٹگننی لمکم رکواےن ےک ےیل راہطب رکںی۔ Page[وجاب ےک ےیل اہیں کلک رکںی۔](https://qaed-lms.punjab.gov.pk/mod/page/view.php?id=3209) Done دوسری ویڈیو دوسری ویڈیو دیکھیں۔ معاشر تی علوم کی اس کلاس میں طلبہ مر دم شاری (census) کے بارے میں سیکھ رے پور اپنے اس تھی۔ اس تھی کے ساتھ درج ذیل سوالات پر تبادلہ خیال کریں:  $\bullet$ Play Video Done وساؽ ربمن :1 رچیٹ سک رطح رمدؾ امشری ےک وصتر اک ہبلط یک روز رمہ یک زدنیگ ےس قلعت انبیت ےہ؟ Page[وجاب ےک ےیل اہیں کلک رکںی۔](https://qaed-lms.punjab.gov.pk/mod/page/view.php?id=3211) Done سوال نمبر 2: کیا آپ ایسے مزید طریقے سوچ سکتے ہیں جن سے ٹیچر ایسے روابط بنائے جو مر دم نکار کے ملع یک انبیگ انباط یک دوز مرہ کی زندگی سے تعلق بنائیں؟ Page[وجاب ےک ےیل اہیں کلک رکںی۔](https://qaed-lms.punjab.gov.pk/mod/page/view.php?id=3213) Done سوال نمبر 3:عصبی راستوں (neural pathways) کے بارے میں اپنانپاعلم استعال کرتے ہوئے بتائیں کہ ٹیچر کی حکمت عملی کس طرح طلبہ کی بہتر تعلیم کے لیے معاون ہو گی؟ Page[وجاب ےک ےیل اہیں کلک رکںی۔](https://qaed-lms.punjab.gov.pk/mod/page/view.php?id=3215) Done تیسر ی ویڈیو تیسری ویڈیود یکھیں۔معاشر تی علوم کے اس سبق میں طلبہ قوموں، تورین کی پور داریوں کے بارے میں سیکھ رہے ہیں۔ویڈیو دیکھنے کے بعد اپنے ساتھی کے ساتھ درج ذیل سوالات پر تبادلہ خیال کریں:  $\bullet$ Play Video Done سوال نمبر 1 : کیچیر کس طرح" شہریوں کے حقوق اور ذمہ داریاں" کے نئے علم کاطلبہ کے دوسرے علم اور روز مر ہ کی زندگی سے تعلق بناتے ہیں؟ مسج Page[وجاب ےک ےیل اہیں کلک رکںی۔](https://qaed-lms.punjab.gov.pk/mod/page/view.php?id=3217) Done چوتھی ویڈیو پ

چو تھی ویڈیو دیکھیں۔ ٹیچر گریڈ4 کے طلبہ کے ساتھ ریاضی کی کلاس میں جہاں سیس ہے "تخمینہ لگانا (estimation)" ۔ویڈیو دیکھنے کے بعد اپنے ساتھی کے ساتھ درج ذيل سوالات پر تبادله خيال کريں:  $\bullet$ Play Video

 وساؽ ربمن:1اس قبس ںیم ، ےنھکیس اک دصقم اھت "ادنازہ (guess(، ہنیمخت (estimation(اور الص امیپشئ (measurement (ںیم رفؼ رکان"۔ رچیٹ ےن سک رطح دورسے علم یاطلبہ کی روز مر ہ کی زند گی سے روابط بنائے؟

Page[وجاب ےک ےیل اہیں کلک رکںی۔](https://qaed-lms.punjab.gov.pk/mod/page/view.php?id=3219)

Done

Done

سر گرمی 3: روابط بنانے کے لیے کے- ڈبلیو-ایل چارٹ استعال کرنا<br>۔ لاروابط بنانے کے لیے جارٹ کا استعال کرنا سیکھیں۔ KWL جارٹ کی پر یکش کے لیے سکرین پر ہایٹن طر ف $\rm{K\text{-}W\text{-}L}$ ں چارٹ کی پر ٹیٹس کے لیے سکرین پر ہابیئن طرف next کریں۔

جارٹ کا تعارف K-W-L بہت سے طریقے ہیں جن میں آپ طلبہ کی مد د کے لیے ان کے سابقہ علم اور نئے مواد میں روابط بناتے ہیں۔ L-W-N چارٹ ای لیے استعال کر سکتے ہیں۔ (K (Know سے مراد ہے کہ طلبہ کیاجانتے ہیں، (Want) سے مراد ہے کہ طلبہ کیا سکھناچاہتے ہیں،اور (Learn) سے مراد ہے کہ طلبہ کیا سکھتے ںیہ۔

طلبہ پہلے 2 کالم سبق شر وع کرنے سے پہلے بھرتے ہیں۔ وہ ان تمام چیز وں کی قبہت ہیں جو وہ سبق پانا پک کے بارے میں سے حانتے ہیں اور جو وہ جانناچاہتے ہیں۔ سبق کے بعد وہ ان چیز وں کو ککھتے ہیں جو انہوں نے سبقی سے سیکھی ہوں۔

اب آپ K-W-L چارٹ کی ایک مثال دیکھیں گے۔ ہیە K-W-L چارٹ عصبی نظام (nervous system ) کے بارے میں ہے۔

Page[اچرٹ یک اکی اثمؽ وک دےنھکی ےک ےیل اہیں](https://qaed-lms.punjab.gov.pk/mod/page/view.php?id=3220)

[/923457987987me.wa://https](https://wa.me/923457987987) رتہبنی رگڈیز ےک اسھت ٪100 اینپ رٹگننی لمکم رکواےن ےک ےیل راہطب رکںی۔

Done

 K-W-L [رپسٹکی یک اچرٹ](https://qaed-lms.punjab.gov.pk/course/view.php?id=63#section-34) اب آپ اےنپ اسیھت رچیٹےک اسھت لم رک اکی L-W-K اچرٹ ایتر رکںی ےگ۔ اس کام کے لیے، آپ اس موضوع کے متعلق K-W-L چارٹ مکمل کریں گے: "وادی سندھ کی تہذیب"۔ سب سے پہلے، آپ نین کالموں والا ایک جارٹ تیار کریں گے:

آپ وک وادی دنسھ یک ذہتبی ےک ابرے ںیم ایک ولعمؾ ےہ؟ - K آپ وادی دنسھ یک ذہتبی ےک ابرے ںیم زمدی ایک اجانن اچےتہ ںیہ؟ اور -W وج زیچںی آپ زپےتھ وہےئ ںیھکیس ےگ۔ -L

/923457987987me.wa://https رتہبنی رگڈیز ےک اسھت ٪100 اینپ رٹگننی لمکم رکواےن ےک ےیل راہطب رکںی۔ اب کالم K اور W کو کمکمل کرنے کی کوشش کریں۔اگر آپ کووادیِ سندھ کی تہذیب کے بارے میں کچھ معلوم نہیں ہے تواندازہاگائیںاوراسے لکھ دیں۔ Page وادی سندھ کی تہذیب کے بارے میں پڑھنے کے لیے یہاں کلک کریں۔ Done اانپ L-W-K اچرٹ لمکم رکےن ےک دعب اسیھت ےس درج ذلی وساالت رپ ابتدہل ایخؽ رکںی: وساؽ ربمن :1 ایک L-W-K اچرٹ ےن آپ یک دمد یک ہک اسہقب ملع اور ےئن ےھکیس اجےن واےل ملع ںیم راہطب اقمئ رکںی؟ ےسیک؟ Page[وجاب ےک ےیل اہیں کلک رکںی۔](https://qaed-lms.punjab.gov.pk/mod/page/view.php?id=3224) Done وساوان نمبر2: کیا آپ کولگتاہے کہ چارٹ نے آپ کوزیادہ فعال طور پر پیر اگراف کو پڑھنے میں مد د کی ہے؟ کیسے؟ Page[وجاب ےک ےیل اہیں کلک رکںی۔](https://qaed-lms.punjab.gov.pk/mod/page/view.php?id=3226) [/923457987987me.wa://https](https://wa.me/923457987987) رتہبنی رگڈیز ےک اسھت ٪100 اینپ رٹگننی لمکم رکواےن ےک ےیل راہطب رکںی۔ Done وساؽ ربمن :3 ایک آپ ہبلط ےک اسھت اس رسرگیم وک آزام ےتکس ںیہ؟ Page[وجاب ےک ےیل اہیں کلک رکںی۔](https://qaed-lms.punjab.gov.pk/mod/page/view.php?id=3227) Done مر گرمی4: روابط کے معیار کاجائزہ لینا<br>۔ ہیے ضر وری ہے کہ تدریس کے دوران آپ جو رابطے بناتے ہیں وہ معنی خیز ہوں۔ مثال کے طور پر مندرجہ ذیل کوئی معنی خیز راہطہ نہیں ہے: "مہ ےن اجؿ داروں ےک ابرے ںیم اھکیس اور اب مہ زبسی وخر (herbivores (اور وگتش وخر(carnivores (ےک ابرے ںیم زپںیھ ےگ"۔ ہیے ایک سطحی رابطہ ہے کیو نکہ اس سے طلبہ کو بیہ سمجھنے میں مدر مہنور کی تشریف وسی اور وں کی اقسام ہیں جو،مزید یہ کہ،حان دار ہیں۔ اس رابطے کومعنی خیز بنانے کاایک بہتر طریقہ ہیے کہ طلبہ سے کہاجات اس سیاتر نہیں کر سکتے اور اس لیے خوراک کے لیے دوسرے جان داروں پر انھھار کرتے ہیں۔اب ہم کھائی جانے والی خوراک کی بنیاد پر حانوروں کی اقسام دیکھیں گے۔ ٹیچر بورڈ پر ایک شکل بھی بناسکتے ہیں جس جان داروں، حانوروں اور سبز پی خور / گوشت خور ے در میان تعلق ظاہر ہو تاہے۔سرگرمی میں آگے بڑھنے کے لیے اور اگلی مثال دیکھنے کے لیے سکرین پر بائیں طرف next کریں۔ مثال 1  $\ddot{\phantom{a}}$ مندر جہ ذیل مثال کود یکھیں جہاں ٹیچر ایسے رابطے بنانے کی کوکشش کر تاہے جو دوسری کی زوز مرہ کی نے متعلق ہوں۔ معنی خیز رابطے بنانے والے ٹیچرز کی شاخت رکںی۔

Pageاثمؽ 1 [ےک ےیل اہیں کلک رکںی۔](https://qaed-lms.punjab.gov.pk/mod/page/view.php?id=3230)

Page[وجاب ےک ےیل اہیں کلک رکںی۔](https://qaed-lms.punjab.gov.pk/mod/page/view.php?id=3231)

2أمثال مندر جہ ذیل مثال کود یکھیں جہاں ٹیچر ایسے رابطے بنانے کی کوشش کر تاہے جو دوسری کاروزرمہ وکی زندگی سے متعلق ہوں۔ معنی خیز رابطے بنانے والے ٹیچرز کی شاخت رکںی۔ Pageاثمؽ 2 [ےک ےیل اہیں کلک رکںی۔](https://qaed-lms.punjab.gov.pk/mod/page/view.php?id=3232) Done Page[وجاب ےک ےیل اہیں کلک رکںی۔](https://qaed-lms.punjab.gov.pk/mod/page/view.php?id=3233) Done یونٹ 3 کااختیامی کوئز ہے ۔ متعلق اینی معلومات کی جانچ کریں۔ دیے گئے سوالات کے درست جواب کاانتخاب کریں۔یونٹ میں سکھے جانے والے مواد کے سوال نمبر 1: زندگی کے کس مرحلے پر ہمارادماغ سب سے زیادہ رابلے قائم کر تاہے؟ [بج مہ ابغل وہےت ںیہ](https://itsp.punjab.gov.pk/course/view.php?id=79#myModalai) .a [دیپاشئ ےس ےل رک](https://itsp.punjab.gov.pk/course/view.php?id=79#myModalaii) 5 اسؽ یک رمع کت .b وہےت ںیہ (teenager([بج مہ نیٹ ارجی](https://itsp.punjab.gov.pk/course/view.php?id=79#myModalaiii) .c [ااسی امتؾ رمع اسکیں وہات ےہ، ہی رمع ےک اسھت اسھت دبتلی ںیہن وہات](https://itsp.punjab.gov.pk/course/view.php?id=79#myModalaiv) .d [/923457987987me.wa://https](https://wa.me/923457987987) رتہبنی رگڈیز ےک اسھت ٪100 اینپ رٹگننی لمکم رکواےن ےک ےیل راہطب رکںی۔ Done Page[درتس وجاب ےک ےیل اہیں کلک رکںی۔](https://qaed-lms.punjab.gov.pk/mod/page/view.php?id=3236) Done وجوہات منتخب کریں۔ سوال نمبر2: گیچر زکے لیے بیے ضروری کیوں ہے کہ وہ ایسے رابطے بنائیں جو دوسری معلومات پاطلبہ کی روز مرہ کی دورسی ہے وابستہ ہوں۔ دو بہیں ہ جب ہم ایسی نئی معلومات حاصل کرتے ہیں جو ہمیں پہلے سے معلوم کسی چیز سے جڑی ہوتی ہیں تواسے ہمارے اعصانی راستوں میں جوڑنااور سکھنا آسان ہو تاہے۔.a یچھلے اسباق میں پڑھے گئے تصورات کو دوھر انے کے لیے .b ع<u>کھنے</u> کوزیادہ متعلقہ اور دلچ<sup>سپ</sup> بنانے کے لیے .c

/923457987987me.wa://https رتہبنی رگڈیز ےک اسھت ٪100 اینپ رٹگننی لمکم رکواےن ےک ےیل راہطب رکںی۔ [ہی اصنب ںیم ےہ اور ااحتمانت اپس رکےن ےک ےیل رضوری ےہ](https://itsp.punjab.gov.pk/course/view.php?id=79#myModalciv) .d Done Page[درتس وجاب ےک ےیل اہیں کلک رکںی۔](https://qaed-lms.punjab.gov.pk/mod/page/view.php?id=3238) Done کا کیامطلب ہے؟W چارٹ میں K-W-L :سوال نمبر3 • هلبہ سے کیاسکھنے کی توقع ہے .a [ہبلط اک ایک اجزئہ ایل اجےئ اگ](https://itsp.punjab.gov.pk/course/view.php?id=79#myModaleii) .b [ہبلط ایک اجانن اچےتہ ںیہ](https://itsp.punjab.gov.pk/course/view.php?id=79#myModaleiii) .c طلبہ کیاکام کرناچاہتے ہیں .d Done Page[درتس وجاب ےک ےیل اہیں کلک رکںی۔](https://qaed-lms.punjab.gov.pk/mod/page/view.php?id=3240) Done معلوم کرنے کاطریقہ سیکھا۔ آج ہم وہی طریقہ استعال کریں گے اور کچھ کسور کے نسبICM کیا یہ بیان ایک معنی خیز رابطہ ہے؟" جمعہ کو آپ نےسوال نمبر4 • " ولعمؾ رکںی ےگ ، اتہک مہ اںیہن عمج رک ںیکس۔LCM اک (denominators (امن [درتس](https://itsp.punjab.gov.pk/course/view.php?id=79#myModaldi) .a  $b.$  فلط [/923457987987me.wa://https](https://wa.me/923457987987) رتہبنی رگڈیز ےک اسھت ٪100 اینپ رٹگننی لمکم رکواےن ےک ےیل راہطب رکںی۔ Done Page[درتس وجاب ےک ےیل اہیں کلک رکںی۔](https://qaed-lms.punjab.gov.pk/mod/page/view.php?id=3242) Done وساؽ ربمن :5 دنمرہج ذلی ںیم ےس وکؿ یس اثمؽ ینعم زیخ راےطب یک ںیہن ےہ؟ بس ےسانمبس وجاب بختنم رکںی۔ ے تصور کو جوڑنا (perimeter ) کسی کھیت کی حدود بنانے کے لیے در کار لمبائی کے ساتھ احاطے .a [ہبلط ےک انومں اک قلعت اؿ یک اہکین یک اتکب ںیم رکداروں ےک انومں ےس وجڑان](https://itsp.punjab.gov.pk/course/view.php?id=79#myModalbii) .b

ہائیکرو آر کنزمز کے مقراثرات کا تعلق بیار / انفیکشن والے طلبہ کے ساتھ جوڑنا .c j J

مما ثلت اور اختلافات کی نشاند ہی کے لیے ایک کہانی میں واقعات کامواز نہ دوسری کہانی کے واقعات سے کرنا .d

Done

Page[درتس وجاب ےک ےیل اہیں کلک رکںی۔](https://qaed-lms.punjab.gov.pk/mod/page/view.php?id=3244) [/923457987987me.wa://https](https://wa.me/923457987987) رتہبنی رگڈیز ےک اسھت ٪100 اینپ رٹگننی لمکم رکواےن ےک ےیل راہطب رکںی۔

Done

[ویٹن:](https://qaed-lms.punjab.gov.pk/course/view.php?id=63#section-40)4 امڈگنل

اضافی ذرائع م اگر آپ رابطے بنانے کے بارے میں مزید معلومات حاصل کرنے میں دلچپپی رکھتے ہیں تھا یہ بہت سارے ذرائع موجو دہیں۔ آپ کوشش وع کرنے کے لیے یہاں کچھ ہیں: 1. ہیہاں بچوں کے دماغی نشوونماکے بارے میں جانیں: <https://www.adam-mila.com/brain-development-children-0-6-years/> 2. یکی علم کو سر گرم کرنے کے بارے میں اس مضمون کو پڑھیں: <https://www.teachervision.com/reading-comprehension/activating-prior-knowledge> 3. ہی ویڈیواور مضمون اس بارے میں ہے کہ دماغ معلومات کو کس طرح محفوظ کر تاہے اور رابطے نیار بنانا کیوں ضر وری ہے۔ <https://www.futurelearn.com/courses/science-of-learning/0/steps/40549>

یونٹ4 کا تعارف

( ےتہک ںیہ۔ modellingہی ویٹن رچیٹز یک اکی رپسٹکی ےک ابرے ںیم ےہ ےسج امڈگنل )

اس ویٹن ےک ااتتخؾ رپ آپ اس اقلب وہں ےگ ہک؛ واضتح رکںی ہک امڈگنل ایک ےہ، اور اس یک ایک اتیمہ ےہ۔ امڈگنل یک اثمںیل دںی۔ اس پونٹ کے کچھ حصوں کو آپ AEOs کے ساتھ اپنے ہا قاعدہ ٹیچر فور مز (teacher forums) میں سکھیں گے۔بقیہ حصوں کو آپ اکیلے پااپنے ساتھیوں کے ساتھ مل کر مکمل رکںی ےگ۔ نزد پلھنے کے لیے J j ن یونٹ کے سیکشنز دیکھنے کے لیےNext کے بٹن پر کلک کریں۔ مرگرمی:1پریکٹس کاتع<u>ارف</u> میں ا ماڈلنگ کے تصور کے تعارف کے لیے یہ وڈیوکلپ دیکھیں۔

/923457987987me.wa://https رتہبنی رگڈیز ےک اسھت ٪100 اینپ رٹگننی لمکم رکواےن ےک ےیل راہطب رکںی۔  $\bullet$ Play Video Done مرگری2: پر<sup>یکٹس</sup> پر عمل مس اس سرگرمی میں،حقیقی کلاس رومز سے دوویڈیو کلیپس ہیں۔ دیکھتے دوسا درکت کے پیس کر کے لیے کس طرح عمل کامظاہرہ کرتے ہیں یااپنے خیالات بول کر بتاتے ہیں یعنی thinking aloud استعال کرتے ہیں۔سر کرمی میں آگے بڑھنے کے لیے یااگلی ویڈیو دیکھنے کے لیے سکرین پر ہایٹن طرف ..<br>, استعال کرتے ہیں۔سرگرمی میں آگے بڑھنےکے لیے پااگلی ویڈیو دیکھنےکے لیے سکرین پر بابیٹ طرف next کریں۔ ماڈلنگ پر پہلی ویڈیو**ی** یہلی ویڈیو دیکھیں۔اس کلاس میں طلبہ گرڈ (grid) کااستعال کرتے ہوئے دورخی (two-dimensional) اشکال کار قبہ معلوم کرنااور پھر رتبے کافار مولاسکھ رہے ہیں۔ویڈیو دیکھنے کے بعد اپنے ساتھی کے ساتھ درج ذیل سوالات پر تبادلہ خیال کریں:  $\bullet$ Play Video [/923457987987me.wa://https](https://wa.me/923457987987) رتہبنی رگڈیز ےک اسھت ٪100 اینپ رٹگننی لمکم رکواےن ےک ےیل راہطب رکںی۔ Done وساؽ ربمن:1 ایک آپ ےن اس وڈیوی ںیم امڈگنل یک اثمںیل دںیھکی؟ ارگ دںیھکی ںیہ وت اںیھن ایبؿ رکںی ؟ Page[وجاب ےک ےیل اہیں کلک رکںی۔](https://qaed-lms.punjab.gov.pk/mod/page/view.php?id=3246) Done وساؽ ربمن :2 ےب اقدعہ لکش اک رہبق ولعمؾ رکےن ےک ےیل رچیٹ ےن نک رمالح یک امڈگنل یک ےب اقدعہ لکش ےک ےئل3:02 ےس وڈیوی دںیھکی؟ Page[وجاب ےک ےیل اہیں کلک رکںی۔](https://qaed-lms.punjab.gov.pk/mod/page/view.php?id=3248) Done وساؽ ربمن :3 aloud thinkingوک زمدی ؤمرث انبےن ےک ےیل آپ اس رچیٹ وک ایک وشمرے دںی ےگ؟ Page[وجاب ےک ےیل اہیں کلک رکںی۔](https://qaed-lms.punjab.gov.pk/mod/page/view.php?id=3250) Done ماڈلنگ پر دوسری ویڈیو**ی** م ماڈلنگ پر دوسری ویڈیو دیکھیں۔ اس وڈیومیں ریاضی کی کلاس میں ،طلبہ الجبرا کی مساوات حل کرنے کاطریقہ سکیوں کے لیے کہ اسی اسی ساتھ درج ذیل سوالات پر تبادلہ خیال کریں:  $\bullet$ Play Video Done وساؽ ربمن:1 رچیٹ ےن اربجلا ےک expressions وک سک رطح عمج ایک؟

/923457987987me.wa://https رتہبنی رگڈیز ےک اسھت ٪100 اینپ رٹگننی لمکم رکواےن ےک ےیل راہطب رکںی۔ Page[وجاب ےک ےیل اہیں کلک رکںی۔](https://qaed-lms.punjab.gov.pk/mod/page/view.php?id=3252) Done • سوال نمبر 2: گچپرنے چارٹ پیپر پر مراحل <u>لکھے تھ</u>ے۔ کیا آپ کولگتاہے کہ ہیرایک اچھی حکمت عملی تھی؟ کیوں؟ Page[وجاب ےک ےیل اہیں کلک رکںی۔](https://qaed-lms.punjab.gov.pk/mod/page/view.php?id=3254) Done سر گرمی 3:انگریزی زبان کے کیسن میں ماڈلنگ کی مثال مس ے سی دی سے دی ہے۔<br>اس سر گر می میں ہم انگریزی زبان کے ایک لیسن میں ماڈلنگ کی مثال دیکھیں گے۔سر گر می میں آگے بڑھنے کے لیے سکرین پر باینئ طر ف  $\overline{a}$ کریں۔ next اس سرگرمی میں ہم انگریزی زبان کے ایک لیسن میں ماڈلنگ کی مثال دیکھیں گے۔سرگرمی میں آگے بڑھنے کے لیے سکرین پر بایٹن [نتم زپںیھ۔](https://qaed-lms.punjab.gov.pk/course/view.php?id=63#section-46)- 1 Part ٹیچر گریڈ 5 انگریزی کامتن پڑھ رہی ہیں۔ ٹیچر کامقصد ہیے کہ "طلبہ ساق وساق کے اشارات استعال کرتے ہوئے ،اور ڈرن<br>مسلم ایس کے انگریزی کامتن پڑھ رہی ہیں۔ ٹیچر کامقصد ہیے کہ "طلبہ ساق وساق کے اشارات استعال کرتے ہوئے ، اور ڈرنش استعال کرتے ہوئے، نامعلوم الفاظ اور مجموعہ الفاظ (phrases ) کے معنی معلوم کر سکیں اواضح کر سکیں گے ایک متن رک ایک میں ای ای ایک متن پڑھیں اور پھر آڈیوکلپ سنیں۔ Page[نتم زپںیھ۔](https://qaed-lms.punjab.gov.pk/mod/page/view.php?id=3255) Done [آڈوی پلک ںینس](https://qaed-lms.punjab.gov.pk/course/view.php?id=63#section-47)2- Part اب آپ اس لیسن کے متعلق ایک آڈیوکلپ سنیں گے۔  $\overline{a}$  $\bullet$ Play Done اب اےنپ اسیھت ےک اسھت درج ذلی وساالت رپ ابتدہل ایخؽ رکںی: سوال نمبر 1: ٹیچریڑ ھنے (reading) کی کون ی حکمت عملی کی ماڈلنگ کر رہی تھی؟ [وجاب ےک ےیل اہیں کلک رکںی۔](https://qaed-lms.punjab.gov.pk/mod/page/view.php?id=3258)Page [/923457987987me.wa://https](https://wa.me/923457987987) رتہبنی رگڈیز ےک اسھت ٪100 اینپ رٹگننی لمکم رکواےن ےک ےیل راہطب رکںی۔ Done وساؽ ربمن :2 رچیٹ ےن اس تمکح یلمع یک امڈگنل ےسیک یک؟ Page[وجاب ےک ےیل اہیں کلک رکںی۔](https://qaed-lms.punjab.gov.pk/mod/page/view.php?id=3260) Done

وساؽ ربمن :3 رچیٹ ےن اؿ تمکح ویلمعں یک امڈگنل ےک ےیل ایک امہ ادقاامت ےیک، وج وہ اھکسان اچیتہ ںیھت؟

## /923457987987me.wa://https رتہبنی رگڈیز ےک اسھت ٪100 اینپ رٹگننی لمکم رکواےن ےک ےیل راہطب رکںی۔ Page)copy ([وجاب ےک ےیل اہیں کلک رکںی۔](https://qaed-lms.punjab.gov.pk/mod/page/view.php?id=3261) Done سر گرمی4: ماڈلنگ کے معیار کا جائزہ لینا اور اگلامشاہدہ دیکھنے کے لیے ۔ تصور کریں کہ آپ کے سا ھی نے آپ سے کہاہے کہ آپ اس کی تدریس کامشاہدہ کری گی ترسیل کے اس سے اس کے بڑھنے کریں۔ swipe سکرین پر بایٹن طرف ں میسقت وطلی) [long division\)](https://qaed-lms.punjab.gov.pk/course/view.php?id=63#section-49) آپ ایک سبق کامشاہدہ کرتے ہیں جس میں آپ کاساتھی طلبہ کوطویل تقسیم (long division) کی تعلیم دےرہاہے۔ آپ کاساتھی ٹیچر 329 کو7 پر تقسیم کرکے سبق کا آغاز کر تاہے۔ اپنے ساتھی ٹیچمر کاطریقہ کار دیکھنے کے لیے مندرجہ ذیل نقشہ دیکھیں۔اپنے ساتھی کے ساتھ درج ذیل سوالات پر تبادلہ خیال کریں۔ Page[ہشقن دںیھکی۔](https://qaed-lms.punjab.gov.pk/mod/page/view.php?id=3263) [/923457987987me.wa://https](https://wa.me/923457987987) رتہبنی رگڈیز ےک اسھت ٪100 اینپ رٹگننی لمکم رکواےن ےک ےیل راہطب رکںی۔ Done و سوال نمبر 1:بورڈ پر جو کچھ آپ دیکھتے ہیں اس کی بنیاد پر کیا آپ کولگناہے کہ کیچرنے طویل تقسیم کے پورے عمل ( تمام مراحل ) کی مؤثر ماڈائنگ کی ہے ؟ Done Page[وجاب ےک ےیل اہیں کلک رکںی۔](https://qaed-lms.punjab.gov.pk/mod/page/view.php?id=3266) Done وساؽ ربمن :2 دوراؿ دترسی امڈگنل وک زایدہ ؤمرث انبےن ےک ےیل آپ اےنپ اسیھت وک ایک وشمرے دںی ےگ؟ Done Page[وجاب ےک ےیل اہیں کلک رکںی۔](https://qaed-lms.punjab.gov.pk/mod/page/view.php?id=3267) Done امڈگنل [\(composition\(](https://qaed-lms.punjab.gov.pk/course/view.php?id=63#section-50)وپمکزنشی کمپوزیشن کے ایک ستقی منصوبہ (lesson plan) کے لیے مندر جہ ذیل اقتباس دیکھیں۔ اس لیسن پلان میں ٹیچر کامقصد ہے کہ طلبہ اپنے پسندیدہ کھیل کے بارے میں ایک مختصر مضمون لکھ سکیں اپنے ساتھ درج ذیل سوالات پر تبادلہ خیال کریں۔ j Page[ہشقن دںیھکی۔](https://qaed-lms.punjab.gov.pk/mod/page/view.php?id=3269) Done • سوال نمبر 1: سىبقى خا كہ كى بنياد پر ، كيا آپ كولگناہے كہ كَچچر نے مضمون نويسى كى مؤثر ماڈلنگ كى ہے؟ Done Page[وجاب ےک ےیل اہیں کلک رکںی۔](https://qaed-lms.punjab.gov.pk/mod/page/view.php?id=3271)

Done وساؽ ربمن :2ایکآپدرگیاےسیرطوقیںےکابرےںیموسچےتکسںیہنجےسہیرچیٹدورا ِؿدترسیامڈگنلرکںیتاتہکاؿےکہبلطآزاداہنوطررپرصتخمومضمؿھکلےتکس؟ Done Page[وجاب ےک ےیل اہیں کلک رکںی۔](https://qaed-lms.punjab.gov.pk/mod/page/view.php?id=3273) [/923457987987me.wa://https](https://wa.me/923457987987) رتہبنی رگڈیز ےک اسھت ٪100 اینپ رٹگننی لمکم رکواےن ےک ےیل راہطب رکںی۔ Done یونٹ4 کااختیامی کوئز یونٹ میں سیکھے جانے والے مواد کے متعلقا پی معلومات کی جانچ کریں۔ دیے گئے سوالات کے درست جواب کاامتخاب کریں۔ وساؽ ربمن :1 دنمرہج ذلی ںیم وکؿ اس رظنم امڈگنل یک اثمؽ ںیہن ےہ؟ a. 3 اڈل د کھاتی ہیں اور ہر ایک جصے کانام بتاتی ہیں۔ D کیچیر طلبہ کوانسانی نظامِ انہضام کا لیجیر طلبہ کوکر کے دکھاتی ہیں کہ کہانی بنانے کے لیے جملوں کے گروپ کوکس طرح ترتیب دیاجائے اور اپنی مد دے لیے وہ انھیں دعوت دیتی ہیں۔ .b <sup>ٹی</sup>چر بلیک بورڈ پر ایک حساب کتاب مکمل کرتی <del>ہ</del>یں اور بیہ کرتے دوران ہر مر حلہ کی وضاحت کرتی ہیں۔ .c سکھ رہے ہیں، ٹیچراُس کے مراحل کو آہتیہ آہتیہ کرکے د کھاتی ہیں اور ساتھ وضاحت کرتی ہیں۔ (drill) طلبہ پر فارم کرنے کے لیے جو ڈرل .d Done Page[درتس وجاب ےک ےیل اہیں کلک رکںی۔](https://qaed-lms.punjab.gov.pk/mod/page/view.php?id=3276) Done طلبہ کے لیے ماڈلنگ کے ممکنہ فوائد کیاہیں؟ وہ سب منتخب کریں جو مناسب ہوں؟ :سو**ال نمبر** 2 a. اڈلنگ میں کسی کام کو چ<u>ھوٹے آ</u>سان مر احل میں تقسیم کر دیاجا تاہے جن پر طلبہ عمل کر <sup>س</sup>کتے ہیں۔ .a [ہبلطدھکیےتکسںیہہکاُؿےسایکرکےنیکوتعقےہ۔](https://itsp.punjab.gov.pk/course/view.php?id=85#myModalcii) .b اس کی مدد سے طلبہ اپنے سکھنے کی عمل سے مزید باخبر ہو جاتے ہیں۔ .c ے تمام جوابات درست ہیں۔ .d اوپر دیے ہ<mark>و</mark>َ Done

Page[درتس وجاب ےک ےیل اہیں کلک رکںی۔](https://qaed-lms.punjab.gov.pk/mod/page/view.php?id=3282)

/923457987987me.wa://https رتہبنی رگڈیز ےک اسھت ٪100 اینپ رٹگننی لمکم رکواےن ےک ےیل راہطب رکںی۔ Done سوال نمبر3: درست باغلط۔ thinking aloud سے مراد ہے کہ کمچر کسی عمل کامظاہرہ کرتے ہوئے اس دوران ہونے والے تمام افعال اور فیصلوں کو بیان کرے۔ [درتس](https://itsp.punjab.gov.pk/course/view.php?id=85#myModalbi) .a  $b.$  فلط Done Page[درتس وجاب ےک ےیل اہیں کلک رکںی۔](https://qaed-lms.punjab.gov.pk/mod/page/view.php?id=3281) Done سوال نمبر4: ایک کمچر جاہتی ہیں کہ طلبہ لکھتے دوران تین اصول پارور کھیں۔وہ ان اصولوں کو ہلیک ہونے ایک پھر،وہ دیکھ دیں۔ ہر جلد کھتے ہیں۔ ہر جملہ لکھتے ہیں۔ ہر جملہ لکھتے ہیں۔ ہر جملہ لکھت دوران، وہ چیک کرتی ہیں کہ یہ اصولوں پر پورااتر تاہے یا نہیں۔ بیہکام وہ بورڈ پر سب کے سامنے کرتی ہیں تکل اس کر کے سک میں۔ حالا تکہ وہ پچھ بھی بول نہیں رہی اہں ای انں۔ ایک رچیٹ قبس یک امڈگنل رک ریہ ںیہ؟ وہںیت۔  $a.$  بال [ںیہن](https://itsp.punjab.gov.pk/course/view.php?id=85#myModaldii) .b [/923457987987me.wa://https](https://wa.me/923457987987) رتہبنی رگڈیز ےک اسھت ٪100 اینپ رٹگننی لمکم رکواےن ےک ےیل راہطب رکںی۔ Done Page[درتس وجاب ےک ےیل اہیں کلک رکںی۔](https://qaed-lms.punjab.gov.pk/mod/page/view.php?id=3283) Done سوال نمبر 5: ایک کمچیر اپنے طلبہ کوایک نظم پڑھ کر سار ہی ہیں۔ وہ ان سے پوچھتی ہیں کہ کہ ایک اندوز ہوئ؟ پھر وہ ان سے اپنی نظم لکھنے کو کہتی ہیں۔ ہاں یا • ناں۔ کیا ٹیچر سبق کی ماڈلنگ کر رہی ہیں بیماں پاناں۔ کیا ٹیچر سبق کی ماڈلنگ کر رہی ہیں؟  $a.$  ال  $b$ ، نہیں Done Page[درتس وجاب ےک ےیل اہیں کلک رکںی۔](https://qaed-lms.punjab.gov.pk/mod/page/view.php?id=3284) Done مزید جانے: اضافی ذرائع ہ

اگر آپ ماڈلنگ کے بارے میں مزید معلوم کرنے میں دلچپپی، کھتے ہیں توانٹرنیٹ پر بہت سارے ذرائع موجو د ہیں۔ آپ کو شروع کرنے کے لیے یہاں کچھ ہیں: 1. ہیرام کیکہ کے محکمہ تعلیم کے ایک ٹیچیر کی ماڈلنگ کے بارے میں ویڈیوی: <https://www.youtube.com/watch?v=MvEcYOMl65Q> 2. مؤثر طور پر thinking aloud کی مثال / اظہار کے ساتھ ہیرویکھیں۔اس ویڈیوسے ثابت ہو تاہے کہ صرف کرکے د کھاناہی کیوں کافی نہیں ہے،اور آپ کو thinking loud out ںیم ویکں وسانچ اچےیہ: <https://www.youtube.com/watch?v=UmhLgsBD1-I> 3. ہیں آر ٹیکل thinking aloud کے بارے میں ہے اور اس میں بتایا گیاہے کہ اس پر یکٹس کوسائنس،ریاضی،ریڈ نگ اور معاشر تی علوم میں کیسے استعال کرتے ہیں: <https://www.teachervision.com/problem-solving/think-aloud-strategy> 4. ہیں آر ٹیکل ریڈ ٹک کے سبق کے دوران thinking aloud استعال کرنے کے بارے میں ہے: https://www.readingrockets.org/strategies/think\_alouds 5. ہیے آر ٹیکل ریاضی کے سبق کے دوران thinking aloud استعال کرنے کے بارے میں ہے: <https://www.scholastic.com/teachers/articles/teaching-content/math-think-alouds/>

پونٹ5کاتعارف ہہ بونٹ طلبہ کی تفہیم(سمجھ پوچھ)کامعیار جاننے کے لیے سوالات اور دوسرے طریقوں کے استعمال کے متعلق ہے۔ اس یونٹ کے اختتام پر آپ اس قابل ہوں گے کہ: واضتح رکںی ہک ہبلط یک ھجمس وبھج اجانن ویکں رضوری ےہ؟ ھجمس اجےنن ےک فلتخم رطےقی ایبؿ رکںی۔ اس ویٹن ےک ھچک وصحں وک آپ AEOsےک اسھت اےنپ اباقدعہ رچیٹ وفرزم(forums teacher (ںیم ںیھکیس ےگ۔ ہیقب وصحں وک آپ اےلیک ای اےنپ اسویھتں ےک اسھت لم رک لمکم رکںی ےگ۔ نز دیکھنے کے لیے  $\overline{a}$  $\overline{a}$ ن ۔<br>یونٹ کے سیکشنز دیکھنے کے لیےNext کے بٹن پر کلک کریں۔

سر گرمی **:** پر <sup>یکٹ</sup>س کاتعارف ٹیچر ز کے لیے طلبا کی سمجھ بوجھ جاننا کیوں ضر وری ہو تاہے؟ ہیے جاننے کے لیے بیہ ویڈیو کلپ دیکھیں۔

Play Video

 $\bullet$ 

Done

سر گری2: پر <sup>یکٹس</sup> پر عمل مس**م** 

یونٹ5: طلبہ کی سمجھ بوجھ کامعیار جاننا ہے ۔

یہاں پر ہم حقیقی کلاس رومز کے تلین ویڈیو کلیپس دیکھیں گے۔انہیں دیکھیے دیں کہ رائیجے کی تصبیح کوچھ کای اس اس میں اس اس میں تو اللہ میں تو اس میں تو اس میں تو اس میں تو اس میں تو اس میں ا دوسرے طریقے استعال کرتے ہیں۔ ویڈیود کیھتے دوران؛ ونٹ کریں کہ ٹیچیر نے تفہیم کی جانچ پڑ تال کے لیے checks کی کون سی مثالیں استعال کیں۔ میہفت یک اجچن زپاتؽ ےک ےیل checks یک ایھچ اثمولں یک انشتخ رکںی۔ رطػ ں سر گرمی میں آگے بڑھنےکے لیے پااگلی ویڈیو دیکھنے کے لیے سکرین پر بایٹن طرف next کریں۔ [یلہپ وڈیوی](https://qaed-lms.punjab.gov.pk/course/view.php?id=63#section-56)

یہلی ویڈیو دیکھیں۔ اس کلاس روم میں کلاس 4 کے طلبہ active and passive voice کیھے۔ پیر اپنے ساتھی کے ساتھ درج ذیل سوالات پر تبادلہ خیال رکںی:

 $\bullet$ Play Video [/923457987987me.wa://https](https://wa.me/923457987987) رتہبنی رگڈیز ےک اسھت ٪100 اینپ رٹگننی لمکم رکواےن ےک ےیل راہطب رکںی۔ Done • سوال 1: اس سبق میں ٹیچیر نے تفہیم کی جانچ پڑ تال کے لیے کون ساطر یقہ استعال کیا؟ Done Page[وجاب ےک ےیل اہیں کلک رکںی۔](https://qaed-lms.punjab.gov.pk/mod/page/view.php?id=3286) Done وساؽ :2 میہفت یک اجچن زپاتؽ ےک ابرے ںیم آپ ےن وج ملع احلص ایک ےہ، اس یک اینبد رپ آپ رچیٹ وک ایک اجتوزی دںی ےگ؟ Done Page[وجاب ےک ےیل اہیں کلک رکںی۔](https://qaed-lms.punjab.gov.pk/mod/page/view.php?id=3288) Done دوسری ویڈیو دوسری ویڈیو دیکھیں۔ریاضی کی کلاس میں طلبہ algebraic expressions میں جمع اور نفی سکھ رہے ہیں۔ویڈیو دیکھنے کے بعد اپنے ساتھ درج ذیل سوالات پر تبادلہ حیال کریں:  $\bullet$ Play Video Done وساؽ :1 ااتسد ےن ہی ےسیک ینیقی انبای ہک اس ےن بس وچبں ےس ای زایدہ رت ےس میہفت یک اجچن زپاتؽ یک ےہ؟ Done Page[وجاب ےک ےیل اہیں کلک رکںی۔](https://qaed-lms.punjab.gov.pk/mod/page/view.php?id=3290) Done و سے checks استعمال کیے؟<br>ساوال2: گیچیر نے تفہیم کی جانچ پڑ تال کے لیے کون سےchecks استعمال کیے؟

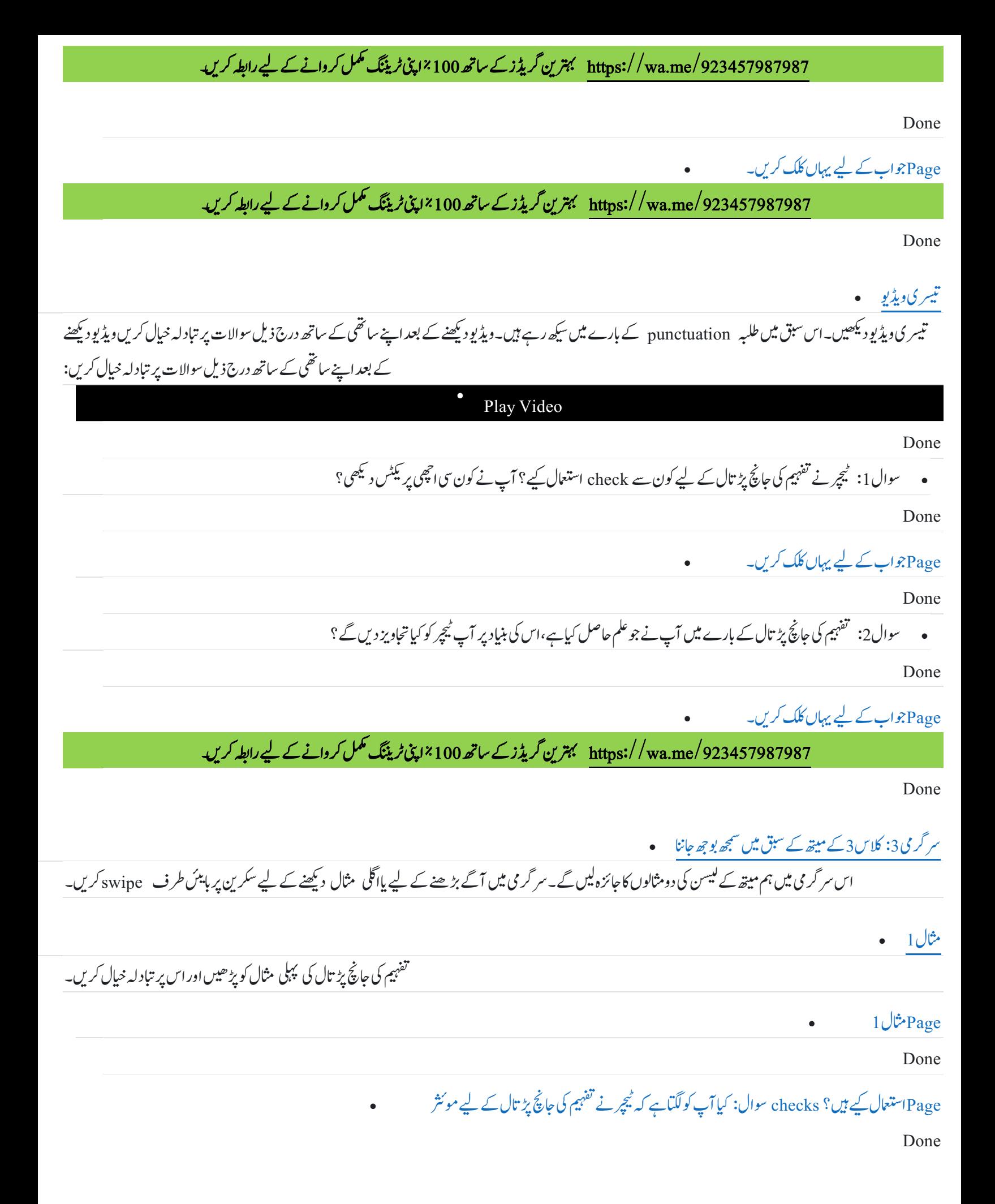

/923457987987me.wa://https رتہبنی رگڈیز ےک اسھت ٪100 اینپ رٹگننی لمکم رکواےن ےک ےیل راہطب رکںی۔ مثال $2$ تفہیم کی جانچ پڑ تال کی دوسر ی سثال کو پڑھیں اور اس پر تبادلہ خیال کریں۔ 2 اثمؽ[Page](https://qaed-lms.punjab.gov.pk/mod/page/view.php?id=3299) Done ۔<br>سوال: کیا آپ کولگیاہے کہ ٹیچر نے تفہیم کی جانچُ پڑ تال کے لیے موئثر Pageاستعال کیے ہیں؟ checks سوال: کیا آپ کولگتاہے کہ پیچرنے نفہیم کی جانچ پڑ تال کے لیے موئثر [/923457987987me.wa://https](https://wa.me/923457987987) رتہبنی رگڈیز ےک اسھت ٪100 اینپ رٹگننی لمکم رکواےن ےک ےیل راہطب رکںی۔ Done سر گرمی4: کلاس2کے انگلش کے سبق میں سمجھ بوجھ جاننا ہے ۔ کلاس2 کے بیچےعام prepositions کے بارے میں سکھ رہے ہیں- وہ الفاظ جو چیز کی پوزیشن کسی اور چیز کے حوالے سے بیان کرتے ہیں۔ سرگر می میں آگے بڑھنے کے لیے یا ںاگلی مثال دیکھنےکے لیے سکرین پر ہابیئن طرف swipe کریں۔ [اثمؽ](https://qaed-lms.punjab.gov.pk/course/view.php?id=63#section-63) 1 تفہیم کی جانچ یڑ تال کی پہلی مثال کو پڑھیں اور اس پر تبادلہ خیال کریں۔ 1 اثمؽ[Page](https://qaed-lms.punjab.gov.pk/mod/page/view.php?id=3301) Done Page ہے؟ کیوں؟ check سوال: کیا یہ تفہیم کی جانچ پڑ تال کے لیے ایک اچھا [/923457987987me.wa://https](https://wa.me/923457987987) رتہبنی رگڈیز ےک اسھت ٪100 اینپ رٹگننی لمکم رکواےن ےک ےیل راہطب رکںی۔ Done  $\cdot$  2 - 2 $\cdot$ تفہیم کی جانچ پڑ تال کی دوسری مثال کو پڑھیں اور اس پر تبادلہ خیال کریں۔ 2 اثمؽ[Page](https://qaed-lms.punjab.gov.pk/mod/page/view.php?id=3303) Done Page ہے؟ کیوں؟ check سوال: کیا یہ تفہیم کی جانچ پڑ تال کے لیے ایک اچھا [/923457987987me.wa://https](https://wa.me/923457987987) رتہبنی رگڈیز ےک اسھت ٪100 اینپ رٹگننی لمکم رکواےن ےک ےیل راہطب رکںی۔ Done سر گرمی5: سمجھ بوجھ جاننے کے لیے سوالات بنانا مصح گریڈ 5 کے طلبہ کورعایت (discount)اور فیصد (percentage ) کے بارے میں سکھ چکے ہیں۔

/923457987987me.wa://https رتہبنی رگڈیز ےک اسھت ٪100 اینپ رٹگننی لمکم رکواےن ےک ےیل راہطب رکںی۔ Page[امہ وصترات اک اخہک۔](https://qaed-lms.punjab.gov.pk/mod/page/view.php?id=3305) Done Page[وصتر رکںی ہک آپ رچیٹ ںیہ اور ہبلط ےن ایھب یظفل وساؽ متخ ایک ےہ۔ میہفت یک اجچن زپاتؽ ےک ےیل آپ وکؿ ےس وساالت وپھچ ےتکس ےھت؟ اؿ اک اکی ونٹ انبںیئ۔](https://qaed-lms.punjab.gov.pk/mod/page/view.php?id=3306) Done میتھ کے لیسن کی مثال مص j اب وہ ایک نقطی سوال (word problem) کو حل کرنے کے لیے سیکھے ہوئے علم کااطلاق کررہے ہیں۔سوال ہیہ۔ ایک کھلونے کی ابتدائی قیمت 800 روپے ھی۔ کھلونے پر 15% حجوجے ہے۔ آخری قیمت کیاہو گی؟ ذیل میں اُن اہم تصورات کاخا کہ ہے جو طلبہ آنے چائیٹن اور ساتھ ہی سوال حل کرنے کاطریقہ بھی ہے۔ ں یونٹ5 کااختیامی کوئز یونٹ میں سیکھے جانے والے مواد کے متعلقا پی معلومات کی جانچ کریں۔ دیے گئے سوالات کے درست جواب کاامتخاب کریں۔ وساؽ ربمن :1 میہفت یک اجچن زپاتؽ اک رتہبنی وتق ےہ؟ a. ایک تحریر کی امتحان میں ہفتے کے آخر میں b. سبق کے دوران ایک سے زیادہ مرتبہ معیاد کے اختیامی امتحان میں .c  $d$ . انتقام پر .d Done Page[درتس وجاب ےک ےیل اہیں کلک رکںی۔](https://qaed-lms.punjab.gov.pk/mod/page/view.php?id=3309) Done سوال نمبر2: انقاق کرتے ہیں یا نہیں: سوال پوچھنے کے بعد کمچر کوچاہیے کہ ہاتھ اٹھانے کی ہدایت کریں،اور جواب دینے کے لیے اُن میں سے ایک کا انتخاب کریں۔ [درتس](https://itsp.punjab.gov.pk/course/view.php?id=52#myModalbi) .a [/923457987987me.wa://https](https://wa.me/923457987987) رتہبنی رگڈیز ےک اسھت ٪100 اینپ رٹگننی لمکم رکواےن ےک ےیل راہطب رکںی۔  $b.$  غلط $\ddot{\phantom{a}}$ 

Page[درتس وجاب ےک ےیل اہیں کلک رکںی۔](https://qaed-lms.punjab.gov.pk/mod/page/view.php?id=3311)

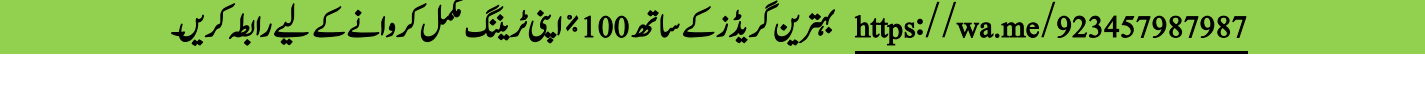

Done کوکیوں منتخب کیاہے"۔Bدرست باغلط: ہیے سوال پوچھنا تفہیم کی جانچ پڑ تال نہیں ہے کہ" مجھے سمجھاؤ کہ آپ نے آپشپی وال نمبر3 [درتس](https://itsp.punjab.gov.pk/course/view.php?id=52#myModaldi) .a  $b.$   $\mu$ Done Page[درتس وجاب ےک ےیل اہیں کلک رکںی۔](https://qaed-lms.punjab.gov.pk/mod/page/view.php?id=3313) Done ہے کہ " آپ اس سوال کوحل کرنے کے لئے کیااقدامات کریں گے ؟"check درست یاغلط: ہیں پوچھناتفہمیم کے لیے ایک :سوال نمبر4 [درتس](https://itsp.punjab.gov.pk/course/view.php?id=52#myModalci) .a  $b.$   $\mu$ Done Page[درتس وجاب ےک ےیل اہیں کلک رکںی۔](https://qaed-lms.punjab.gov.pk/mod/page/view.php?id=3315) Done پھروہ انھیں کہتی پڑھار ہی ہیں۔ وہ بچوں کو ہلیک بورڈ سے چھ الفاظ ایپی نوٹ کی کیپ ایک تعلیم ایت کرتے ہیں یا نہیں: گریڈا کی ایک کیچر :سوال نمبر 5 وہ ان سے غور سے سننے کو کہتی ہے کہ اگر وہ لفظ سنیں تو نوٹ بک میں اس کے لاگھیں۔ وہ اُن کے ساتھ ایک مثال کر کیا کہ وہ پچھ الفاظ بلند آواز سے پڑھیں گی۔ کیا آپ کے حیال میں تفہیم کی جانچ پڑ تال کی یہ ایک اچھی مثال ہے ؟د کھاتی ہیں۔ [درتس](https://itsp.punjab.gov.pk/course/view.php?id=52#myModalei) .a  $b.$ طلع Done Page[درتس وجاب ےک ےیل اہیں کلک رکںی۔](https://qaed-lms.punjab.gov.pk/mod/page/view.php?id=3316) Done مزید جانے: اضافی ذرائع ہ اگر آپ مزید معلومات حاصل کرنے میں دلچپیں رکھتے ہیں توانٹر نیٹ پر بہت سارے ذرائع موجو د ہیں۔ شر وع کرنے کے لیے کچھ سے ہیں:

1 . میں تفہیم کی جانچ پڑ تال کے 53 طریقوں کی ایک فہرست۔ آپ ان کو اپنے کلاس روم کے مطابق اپناسکتے ہیں جیسے آپ کوموزوں نظر آئیں۔

<https://www.edutopia.org/sites/default/files/2018-01/edutopia-finley-53-ways-to-check-understanding-2016.pdf>

2. میں تفہیم کی جانچ پڑتال پر مزید پڑھیے:

[https://dataworks-ed.com/blog/2014/07/the-](https://dataworks-ed.com/blog/2014/07/the-%202) 2

مندر حیہ ذیل لنکس تفہیم کی جانچ یڑ تال کے checks کی مثالیں اور ان کی وضاحت کرنے والی ویڈیوز کے ہیں:

<https://teachlikeachampion.com/blog/clip-day-katie-bellucci-checks-understanding/>

<https://teachlikeachampion.com/tag/check-for-understanding/>

<https://teachlikeachampion.com/blog/tracking-the-data-from-classroom-to-soccer-pitch/>

[ویٹن:](https://qaed-lms.punjab.gov.pk/course/view.php?id=63#section-69)6 امرٹینگن

یونٹ6 کا تعارف ہیر پونٹ انفر ادی پاگر وہی کام کے دوران طلبہ کو مانیٹر کرنے کے بارے میں ہے تا کہ ان کی سمجھ بوجھ کے لیول کا نقین کیاجاسکے۔ اس یونٹ کے اختتام پر آپ اس قابل ہوں گے کہ: واضتح رکںی ہک ارفنادی ای رگویہ اکؾ ےک دوراؿ ہبلط وک امرٹین رکےن اک ایک بلطم ےہ اور ہی ویکں امہ ےہ۔ ارفنادی ای رگویہ اکؾ ےک دوراؿ ہبلط وک امرٹین رکےن یک ایھچ اثمولں یک اشندنیہ رکںی۔ اس بونٹ کے کچھ حصوں کو آپ AEOs کے ساتھ اپنے با قاعدہ ٹیچر فور مز (teacher forums) میں سکھیں گے۔بقیہ حصوں کو آپ اکیلے پااپنے ساتھوں کے ساتھ مل کر مکمل رکںی ےگ۔ نزد پلھنے کے لیے J j ن یونٹ کے سیکشنز دیکھنے کے لیےNext کے بٹن پر کلک کریں۔ سر گرمی 1: پریکٹس کا تعارف ٹیچر زکے لیے ہیر کیوں ضر وری ہے کہ وہ انفرادی پاگر وہی کام کے دوران طلبہ کی مانیٹرنگ کریں؟ ہیہ معلوم کرنے کے لیے بیہ ویڈیوکلپ دیکھیں۔ [/923457987987me.wa://https](https://wa.me/923457987987) رتہبنی رگڈیز ےک اسھت ٪100 اینپ رٹگننی لمکم رکواےن ےک ےیل راہطب رکںی۔  $\bullet$ Play Video Done سر گر<u>ی 2</u>: پر کیٹس پر عمل طرف ں کریں۔next یہاں دیکھنے کے لیے جار مختصر ویڈیو کلیپس ہیں۔سر گر می میں آگے بڑھنےکے لیے یااگلی ویڈیو دیکھنے کے لیے سکرین پر بایٹن [یلہپ وڈیوی](https://qaed-lms.punjab.gov.pk/course/view.php?id=63#section-72) ے بارے میں پڑھاچکے ہیں۔ویڈیو دیکھنے کے بعد اپنے ساتھی کے ساتھ درج ذیل سوالات پر تبادلہ خیال کریں۔adverbs یہلی ویڈیو دیکھیں۔اس کلاس میں ٹیچر طلبہ کو  $\bullet$ Play Video Done

/923457987987me.wa://https رتہبنی رگڈیز ےک اسھت ٪100 اینپ رٹگننی لمکم رکواےن ےک ےیل راہطب رکںی۔ سوال1: اس کلپ کے آغاز میں ایک طالب علم بوڑھے آدی کے چلنے کی وضاحت کرنے کے لیے ایک adverb استعال کر تاہے، 'quickly گلاس کی مانیٹر نگ کرتے ہوئے ٹیچراس کاجواب کیسے دیتے ہیں؟ Done Page[وجاب ےک ےیل اہیں کلک رکںی۔](https://qaed-lms.punjab.gov.pk/mod/page/view.php?id=3319) Done سوال2: کلاس میں آزادانہ کام کی مانیٹرنگ کرتے ہوئے ٹیچپر نے اور کیاکیا؟ Done Page[وجاب ےک ےیل اہیں کلک رکںی۔](https://qaed-lms.punjab.gov.pk/mod/page/view.php?id=3321) Done دوسری ویڈیو دوسری ویڈیو دیکھیں۔ سوشل سٹڈیز کی اس کلاس میں طلبہ مر دم شاری کے بارے میں ہے۔ اب طلبہ حچوٹے گر وہوں کی شکل میں کام کر رہے ہیں۔ کیچر نے انہیں دو دیہات ے بارے میں کچھ ڈیٹا (data) دیاہے۔انھیں کچھ سوالات کے جوابات دینے کے لیے اس ڈیٹاکواستعال کرناہے۔ویڈیو دیکھنے کے بعد اپنےساتھ درج ذیل سوالات پر تبادلہ خیال کریں۔  $\bullet$ Play Video Done • سوال 1: مانیٹرنگ کے دوران ٹیچر کلاس روم میں کیسے گھومتی ہیں،اس بارے میں آپ نے کیادیکھا؟ کیاوہ تمام طلبہ تک پنپنج ریں ہے؟ آپ ہیہ کیسے بتاسکتے ہیں؟ Done Page[وجاب ےک ےیل اہیں کلک رکںی۔](https://qaed-lms.punjab.gov.pk/mod/page/view.php?id=3323) Done • سوال2: ویڈیو کے اس حصے کے بارے میں سوچیے جب وہ طلبہ کے ایک جوڑے کوایک سوال کی وضاحت کر ق کرتی ہیں؟ ا<br>• سوال2: ویڈیو کے اس حصے کے بارے میں سوچیے جب وہ طلبہ کے ایک جوڑے کوایک سوال کی وضاحت کرتی ہیں؟ اس کے Done Page[وجاب ےک ےیل اہیں کلک رکںی۔](https://qaed-lms.punjab.gov.pk/mod/page/view.php?id=3325) Done تیسر کی ویڈیو تیسری ویڈیو دیکھیں۔گریڈ6میں ریاضی کے اس سبق کے اختیام پر ٹیچر نے طلبہ کوحل کرنے کے لیے اس وہ کرکے لیے چھوٹے کروہوں میں کام کر رہے ہیں۔ویڈیو دیکھنے کے بعد اپنے ساتھی کے ساتھ درج ذیل سوالات پر تبادلہ خیال کریں۔  $\bullet$ Play Video

/923457987987me.wa://https رتہبنی رگڈیز ےک اسھت ٪100 اینپ رٹگننی لمکم رکواےن ےک ےیل راہطب رکںی۔ سوال 1: اس سبق کے حصے میں طلبہ حچوٹے گروہوں میں کام کر رہے ہیں۔ کیا ہہ آزادانہ کام کی مثال ہے؟ Done Page[وجاب ےک ےیل اہیں کلک رکںی۔](https://qaed-lms.punjab.gov.pk/mod/page/view.php?id=3327) Done سوال2: اس ویڈیوکلپ میں ٹیچر فیصلہ کرتے ہیں کہ طلبیہ یا5 کے گروہوں میں اکتوبروں کیں کام کروانے سے ٹیچر کے لیے مانیٹرنگ کس طرح آسان یازیادہ مشکل ہو جاتی ہے؟ [/923457987987me.wa://https](https://wa.me/923457987987) رتہبنی رگڈیز ےک اسھت ٪100 اینپ رٹگننی لمکم رکواےن ےک ےیل راہطب رکںی۔ Done Page[وجاب ےک ےیل اہیں کلک رکںی۔](https://qaed-lms.punjab.gov.pk/mod/page/view.php?id=3329) Done چوتھی ویڈیو چوتھی ویڈیو دیکھیں۔ ٹیچر نے بورڈ یر ریاضی کے سوالات کی ایک فہرست <sup>لکھ</sup>ی ہے۔ طلبہ اپنے ساتھیوں کے ساتھ مل کرنے کے لیے کام کر رہے ہیں۔ویڈیو دیکھنے کے بعد اپنے ساتھی کے ساتھ درج ذیل سوالات پر تبادلہ خیال کریں۔  $\bullet$ Play Video Done وساموں کا : اس ویڈیومیں آپ نے مانیٹرنگ کون سی چند اچھچی مثالوں کامشاہدہ کیا؟ Done Page[وجاب ےک ےیل اہیں کلک رکںی۔](https://qaed-lms.punjab.gov.pk/mod/page/view.php?id=3331) Done Page[وجاب ےک ےیل اہیں کلک رکںی۔](https://qaed-lms.punjab.gov.pk/mod/page/view.php?id=3332) Done سوال2: آپ اس ٹیچر کوانفرادی پاگروہی کام کی مانیٹرنگ کے بارے میں کیا تجاویز دیں گے ؟ Done سر گرمی 3: کلاس روم میں نو فلائی زون بنانا میں م اس یونٹ میں ہم ایوی ایشن میں ، "نو-فلائی زون " کے بارے میں پڑھیں گے۔ نو-فلائی زون

اریس ایشن میں،"نو-فلائی زون" ایک ایساعلاقہ ہو تاہے جس کے اوپر ہوائی جہازوں کواڑنے کی اجازت نہیں ہوتی۔ بعض او قات ہمارے کلاس رومز میں ٹیچر زکے پاس نو-فلائی زون وہےت ںیہ۔

اس میں 20 منٹ کے سبق کے دوران ایک کمچپر کی نقل و حرکت کام ہر وقا ہے کہ سے کرتی ہے۔ نقشہ استعال کریں اور مندر جہ ذیل سوالات پر گفتگو کریں۔ نقشہ استعال کرنے کے بعد اپنے کلاس روم کے بارے میں سوچیں۔ ایک خالی کاغذ پر اپنے کلاس روم / درس و تدریس کی جگہ کاخاکہ بنائیں۔ آپ کے نو–فلا ئی زونز کون سے ہیں؟

Pageون -الفیئ زوؿ" [یک ہی ڈاایرگاؾ دںیھکی۔](https://qaed-lms.punjab.gov.pk/mod/page/view.php?id=3334)"

Done

وساؽ :1 رچیٹ وکؿ ےس ہبلط ےک اپس بس ےس زایدہ اجےت ںیہ؟

[/923457987987me.wa://https](https://wa.me/923457987987) رتہبنی رگڈیز ےک اسھت ٪100 اینپ رٹگننی لمکم رکواےن ےک ےیل راہطب رکںی۔

Done

Page[وجاب ےک ےیل اہیں کلک رکںی۔](https://qaed-lms.punjab.gov.pk/mod/page/view.php?id=3336)

Done

وساؽ :2 رچیٹ وکؿ ےس ہبلط ےک اپس بس ےس مک اجےت ںیہ؟

Done

Page[وجاب ےک ےیل اہیں کلک رکںی۔](https://qaed-lms.punjab.gov.pk/mod/page/view.php?id=3338)

Done

وساؽ :3 رچیٹ یک اس لقن و رحتک یک وہج ایک وہ یتکس ےہ؟ رچیٹ ضعب ہبلط ےس ارثک اور دورسے ہبلط ےس ابلکل ویکں ںیہن ےتلم؟

Done

Page[وجاب ےک ےیل اہیں کلک رکںی۔](https://qaed-lms.punjab.gov.pk/mod/page/view.php?id=3340)

Done

یونٹ6 کااختیامی کوئز میں م

ایپی معلومات کی جانچ کریں۔ دیے گئے سوالات کے درست جواب کاامتخاب کریں۔ متعلق پونٹ میں سکھیے جانے والے مواد کے

سوال نمبر1: کون ساعمل مانیٹرنگ نہیں ہے؟

یجیر کلاس روم میں حکیر لگاتاہے۔ . 1

<u>میچر کلاس روم میں جکر لگاتے دوران چند طلبہ کاکام دیکھتاہے اور ان سے اس بارے سوالات کر تاہے۔ 2</u>.

<u>مجپر طلبہ سے کہتا ہے کہ اگر کام مکمل کرنے کے ليے وہ مزید 5 منٹ چاہتے ہیں توہاتھ کھڑاکریں۔ 3.</u>

<u>ٹیچر طلبہ کے ہرگروپ کے پاس جاتاہےاور اُن سے سوالات پوچھتاہے تاکہ معلوم ہوسکے کہ طلبہ سرگرمی کو سمجھ چکے ہیں۔ 4</u>

Done

Page[درتس وجاب ےک ےیل اہیں کلک رکںی۔](https://qaed-lms.punjab.gov.pk/mod/page/view.php?id=3343)

Done

ے؟ non-fly zone کلاس روم میں کون ساعلاقہ :سوال نمبر2 •

کلاس روم میں سب سے صاف ستھری جگہ .1

کلاس روم میں ایسی عبگہ ہاں ٹیچر اکثر جاتاہے .2

کلاس روم میں ایسی جگہ ہاں ٹیچر بہت کم جاتاہے .3

[کیلب وبرڈ ےک رقبی ہک ہگج](https://itsp.punjab.gov.pk/course/view.php?id=67#myModalciv) 4.

Done

Page[درتس وجاب ےک ےیل اہیں کلک رکںی۔](https://qaed-lms.punjab.gov.pk/mod/page/view.php?id=3345)

Done

مانیٹرنگ *س* لیے کی جاتی ہے؟ :سو**ال نمبر3 م** 

ایسے طلبہ کی نشان دیں کے لیے جو مزید مد د چاہتے ہوں 1.

سوالات <mark>پوچھنے اور طلبہ کی سمجھ بوجھ جاننے کے لیے</mark> .2

فیصلہ کرنے کے لیے کہ طلبہ اگلی سرگرمی کے لیے تیار ہیں . 3

مندرجہ بالا تمام .4

Done

Page[درتس وجاب ےک ےیل اہیں کلک رکںی۔](https://qaed-lms.punjab.gov.pk/mod/page/view.php?id=3347)

[/923457987987me.wa://https](https://wa.me/923457987987) رتہبنی رگڈیز ےک اسھت ٪100 اینپ رٹگننی لمکم رکواےن ےک ےیل راہطب رکںی۔

محمود صاحب طلبہ کو10 منٹ دیتے ہیں کہ وہ اس تجربہ کی تصویر بنائیں جو انبھی کمکس کیاہے۔ طلبہ سپرکام کرتے دوران، محمود صاحب اپنے ڈکسک پر **چلی**وال نمبر4 • چیک کرتے ہیں۔ جب طلبہ شور مچاتے ہیں تووہ انھیں خاموشی سے کام کرنے کا کتیے ہیں۔ 10 منٹ گزرنے کے بعد وہ سبق کی اگل سرگر می homework حاتے ہیں اور طلبہ کا شر وع کر دادیتے ہیں۔ کیا یہ مانیٹرنگ کی ایک انچھی مثال ہے؟

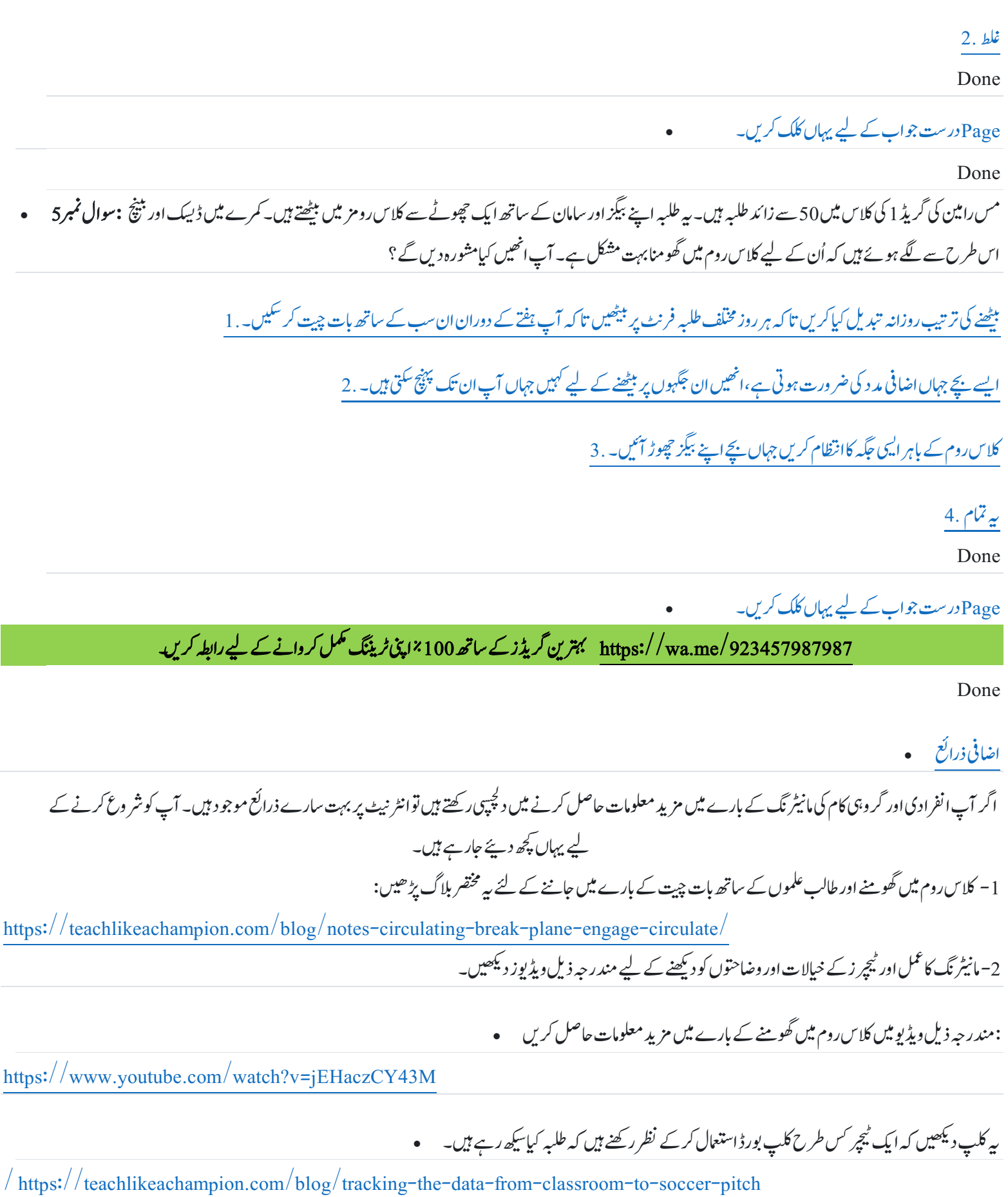

اس ویڈیو میں پیش کنندہ بیان کر تاہے کہ وہ بہت کم مر تبہ کیپے "کمرے کے سامنے کی طرف جڑاہوا" رہتاہے،خاص طور پر جب طلبہ کی شرکت کروانی ہو، بحث مباحثہ کی تحریک دینی ہو، پاکسی خاص طالب علم کی کسی خاص نکتہ پر بات کرنے کی ترغیب دینے کی کو کشش کرنی ہو۔

<https://instructionalmoves.gse.harvard.edu/circulating-room-elicit-participation>

یونٹ7: تدریس کوایڈجسٹ کرنا •

کاتعارف یونٹ7 ہی ویٹن دتریسی رطہقی وک ہبلط ےک ویلؽ ےک اطمقب اڈیٹسج )adjust )رکےن ےک قلعتم ےہ۔ اس یونٹ کے اختتام پر آپ اس قابل ہوں گے کہ: واضتح رکںی ہک دتریسی رطہقی وک اےنپ ہبلط ےک ویلؽ ےک اطمقب اڈیٹسج رکان ویکں امہ وہات ےہ۔ دتریسی رطہقی وک ہبلط ےک ویلؽ ےک اطمقب اڈیٹسج رکےن ےک رطےقی ایبؿ رکںی۔ اُؿوماعقیکاشندنیہرکںیاہجںآپوکدتریسیرطہقیاڈیٹسجرکانرضوریوہاتےہ۔ اس یونٹ کے کچھ حصوں کو آپ AEOs کے ساتھ اپنے با قاعدہ ٹیجمر فور مز (teacher forums ) میں سکھیس گے۔بقیہ حصوں کو آپ اکیلے یااپنے ساتھوں کے ساتھ مل کر مکمل رکںی ےگ۔ نز دیکھنے کے لیے  $\overline{a}$  $\overline{a}$ ن یونٹ کے سیکشنز دیکھنے کے لیےNext کے بٹن پر کلک کریں۔ سر گرمی 1: پر <sup>یکٹس</sup> کاتعارف م یونٹ کے آغاز پر پہ ویڈیوکلپ دیکھیں اور جانیں کہ تدریسی طریقہ کوطلبہ کے لیول کے مطابق ایڈجسٹ (adjust) کرنا کیوں ضروری ہے۔ مرگری2: پریکٹس پر عمل میں د یہاں ہم تدرکیں کوایڈ جسٹ کرنے کی4 مثالی ویڈیوز دیکھیں گے۔سر کرمی میں آگے بڑھنے کے لیے یااگلی ویڈیو دیکھنے کے لیے سکرین پر ہایئن طرف ں مثالی ویڈیوز دیکھیں گے۔سرگرمی میں آگے بڑھنےکے لیے یااگلی ویڈیو دیکھنےکے لیے سکرین پر بایٹن طرف next کریں۔ [یلہپ وڈیوی](https://qaed-lms.punjab.gov.pk/course/view.php?id=63#section-83) یہلی ویڈیو <sup>یکھ</sup>یں۔ ہیرویڈیوا یک English کلاس روم کی ہے جہاں سبق کامقصد active voice اور passive voice میں لکھے گئے جملوں کی شاخت کرنا ہے۔ سبق 15 منٹ ے چل رہاہے اس دوران طلبا active اور passive voice کی مثالیں دیکھ رہے تھے۔اب ٹیچر اگلی سر گرمی کو متعارف کروانے جاربی ہیں۔ویڈیو دیکھتے دوران ایسے لمحات تلاش کریں جہاں آپ کو لگناہے کہ کیچر نےاپنی تدریس کوایڈ جسٹ کیاہے۔ویڈیو دیکھنے کے بعد ساتھیوں سے درج ذیل سوالات پر تبادلہ خیال کریں۔  $\bullet$ Play Video Done وساؽ :1 ایک آپ ےن ایسی وکیئ اثمںیل دںیھکی ہک رچیٹ ےن دترسی وک اڈیٹسج ایک وہ؟

/923457987987me.wa://https رتہبنی رگڈیز ےک اسھت ٪100 اینپ رٹگننی لمکم رکواےن ےک ےیل راہطب رکںی۔ Page[وجاب ےک ےیل اہیں کلک رکںی۔](https://qaed-lms.punjab.gov.pk/mod/page/view.php?id=3353) Done دوسری ویڈیو دوسراویڈیوکلپ دیکھیں۔ یہ ویڈیوگریڈ3انگریزیکالاس روم کی ہے۔اس کلاس میں سکھنے کامقصد ہے۔ Students will be able to write a descriptive paragraph"۔ گیچرنے طلبہ کومخلّف موضوعات پر آزادانہ طور پر وضاحتی (descriptive) پیراگراف ککھنے کے لیے وقت فراہم کیا۔ تاہم اس نے دیکھا کہ اس کے دوطالب علموں کو مزید مد د کی ضرورت ہے۔ویڈیو دیکھنے کے بعد ساتھیوں سے درج ذیل سوالات پر تبادلہ خیال کریں۔  $\bullet$ Play Video Done • سوال2: آپ کے خیال میں ٹیچرنے طلبہ کے لیے تدریس کو کیسے ایڈ جسٹ کیا؟ Done Page[وجاب ےک ےیل اہیں کلک رکںی۔](https://qaed-lms.punjab.gov.pk/mod/page/view.php?id=3355) Done تیسری ویڈیو پ اب تیسر اوپڈیوکلپ دیکھیں۔ بیرکلپ گریڈ4 ریاضی کے کلاس روم کاہے۔اس ویڈیویش، ٹیچر طلبہ کوبورڈ پرڈویژن کے سوالات کاایک سیٹ فراہم کرتی ہیں،ان سے 15 میں سے کوئی ے بھی 10 سوالات حل کرنے کاکہتی ہیں،اور پھر کلاس کی ٹکرانی کرتی ہیں۔ویڈیو دیکھنے کے بعد ساتھیوں سے درج ذیل سوالات پر تبادلہ خیال کریں۔  $\bullet$ Play Video Done سوال: ٹیچر نے اپنے ساتھیوں سے پہلے کام کو مکمل کرنے والے طلبہ کوایک اضافی چیلنچ کیسے دیا؟ Done Page[وجاب ےک ےیل اہیں کلک رکںی۔](https://qaed-lms.punjab.gov.pk/mod/page/view.php?id=3357) Done چو تھی ویڈیو اب چوتھاویڈیوکلپ دیکھیں۔اس گریڈ 6 کلاس کے طلبہ ریاضی کاکام کر رہے ہیں۔ویڈیو دیکھنے کے بعد ساتھیوں سے درج ذیل سوالات پر تبادلہ خیال کریں۔  $\bullet$ Play Video Done سوال: کیا آپ نے کسی بھی ایسے طریقے کامشاہدہ کیا جس میں ٹیچرنے اپنی تدریس کوایڈ جسٹ کیا؟اس نے کیا کیا؟ Done

/923457987987me.wa://https رتہبنی رگڈیز ےک اسھت ٪100 اینپ رٹگننی لمکم رکواےن ےک ےیل راہطب رکںی۔ Page[وجاب ےک ےیل اہیں کلک رکںی۔](https://qaed-lms.punjab.gov.pk/mod/page/view.php?id=3360) Done مرگرمی3: مشاہدہ کرنااور طریقہ تدریس ایڈجسٹ کرنا ہے اس سر گر می میں ہم مشاہدہ کرنااور طریقہ تدریس ایڈ جسٹ کرناسکھیں گے۔ سوال: کیا آپ نے کسی بھی ایسے طریقے کامشاہدہ کیا جس میں ٹیچرنے اپنی تدریس کوایڈ جسٹ کیا؟اس نے کیاکیا؟ • Done <sub>طبیجی</sub>ر کے مشاہدات م ینچے دی گئی ٹیبل دیکھیں۔ ہائیں ہاتھ کے کالم میں ٹیچر کے مشاہدات کی ایک فہرست ہے۔ ہر مشاہدہ کے رد عمل میں ٹیچر کیا تبدیل اور اس کی رک اسمبر کے ایک اینپ تجویز رکدہ adjustments رپ اکی ونٹ انبںیئ۔ Page[رچیٹ ےک اشمدہات۔](https://qaed-lms.punjab.gov.pk/mod/page/view.php?id=3361) Done Page[اجتوزیدےنھکیےک ےیل اہیں کلک رکںی۔](https://qaed-lms.punjab.gov.pk/mod/page/view.php?id=3362) Done یونٹ7 کااختیامی کوئز ہ یوٹٹ میں سیکھے جانے والے مواد کے متعلقا پی معلومات کی جانچ کریں۔ دیے گئے سوالات کے درست جواب کاانتخاب کریں۔ درست پاغلط: اچھے ٹیچرز تمام سبق کے دوران اپنی تدریس کوایڈ جسٹ کرتے ہیں جوال نمبر 1 • [درتس](https://itsp.punjab.gov.pk/course/view.php?id=62#myModaldi) .a  $b.$   $\mu b$ Done Page[درتس وجاب ےک ےیل اہیں کلک رکںی۔](https://qaed-lms.punjab.gov.pk/mod/page/view.php?id=3365) Done

سوال نمبر2: مِس بانوکلاس کوحل کرنے کے لیے کچھ سوالات دیتی ہیں۔ وہ نوٹ کرتی ہیں کہ نصف کے قریب طلبہ کام مکس کرچے ہیں اور وہ اگلے کام کی جانب بڑھنے لگتی ہیں، لیکن پھر وہ نوٹ کرتی ہے کہ چند طلبہ نے پہلا سوال تک حل نہیں کیا۔ آپ مِس بانو کو درج ذیل میں سے کون سے آپشن کی حجویز دیں گے ؟

دے سکتی ہیں تا کہ وہ ان طلبہ کے ساتھ کام کر سکیں جن کواضافی مد د کی set میں بانو کام مکمل کرلینے وال علم اکی ل<br>دے سکتی ہیں تا کہ وہ ان طلبہ کے ساتھ کام کر سکیں جن کواضافی مد د کی set میں بانو کام مکمل کرلینے کو لہ پاک اکی

[رضورت ےہ۔](https://itsp.punjab.gov.pk/course/view.php?id=62#myModalai)

مِس بانواگلی سر گرمی کی طرف بڑھ سکتی ہیں اور کام مکمل نہ کرنے والے طلبہ سے کہہ سکتی ہیں کہ ہوم ورک میں ان سوالات کوحل کریں۔ .b

Done

Page[درتس وجاب ےک ےیل اہیں کلک رکںی۔](https://qaed-lms.punjab.gov.pk/mod/page/view.php?id=3367)

Done

مندر حیہ ذیل میں سے کون سی آپشِن ٹیچیر زکے تدریس ایڈ جسٹ کرنے کے طریقوں کی بہترین وضاحت کر تاہے؟ **: سوال نمبر3 م** مبق کی رفتار کو تبدیل کرنا .a

دہرائی کروانا یامواد کودوبارہ پڑھانا .b

مواد کی مشکل کے لیول میں اضافہ پاکمی کرنا .c

طلبہ کوان کی ضروریات کے مطابق پر کیٹس کے لیے اضافی وقت فراہم کرنا .d

[اورپ واےل امتؾ](https://itsp.punjab.gov.pk/course/view.php?id=62#myModalcv) .e

Done

مندر حیہ ذیل میں سے کون سی آپشِن ٹیچیر زکے تدریس ایڈ جسٹ کرنے کے طریقوں کی بہترین وضاحت کر تاہے؟ **:سوال نمبر3 م** مبق کی رفتار کو تبدیل کرنا .a

دہرائی کروانا یامواد کودوبارہ پڑھانا .b

مواد کی مشکل کے لیول میں اضافہ پاکمی کرنا .c

<u>طلبہ کوان کی ضروریات کے مطابق پر کیٹس کے لیے اضافی وقت فراہم کرنا .d</u>

[اورپ واےل امتؾ](https://itsp.punjab.gov.pk/course/view.php?id=62#myModalcv) .e

Page[درتس وجاب ےک ےیل اہیں کلک رکںی۔](https://qaed-lms.punjab.gov.pk/mod/page/view.php?id=3370)

Done

Page[درتس وجاب ےک ےیل اہیں کلک رکںی۔](https://qaed-lms.punjab.gov.pk/mod/page/view.php?id=3371)

Done

مزید جانیے: اضافی ذرائع مص 1 – مخلف اقسام کے طلبہ کی ضروریات پورا کرنے کے لیے تدریس کوایڈ جسٹ کرنے کے سلسلے میں وانڈر بلٹ یونیورسٹی کے اضافی پیشہ ورانہ تر قیاتی کورسز: a. <https://iris.peabody.vanderbilt.edu/module/di/#content> b. <https://iris.peabody.vanderbilt.edu/module/sca/#content> 2– کلاس روم میں سبق کی ر فبار پر ایک نوٹ پہاں دستیاب ہے: [https://resources.finalsite.net/images/v1525455825/davisk12utus/y4p1feoy3hp4mgtwzyri/Pacing-LeaderNotes](https://resources.finalsite.net/images/v1525455825/davisk12utus/y4p1feoy3hp4mgtwzyri/Pacing-LeaderNotes-final.pdf)[final.pdf](https://resources.finalsite.net/images/v1525455825/davisk12utus/y4p1feoy3hp4mgtwzyri/Pacing-LeaderNotes-final.pdf) 3-اگر آپ اس theory میں دیچپی رکھتے ہیں جو طلبہ کوایسامواد اور مشق فراہم کرنے کے متعلق ہے جوان کی تم دوست وک استعمال کس حصے ساتھ موزوں ہو، توماہر نفسیات<br>۔ ویا گوتسکی (Vygotsky ) کی Zone of Proximal Development پر بیہ ویڈیو یکھیں: ت <https://www.youtube.com/watch?v=Du6vqSOj7UU> [/923457987987me.wa://https](https://wa.me/923457987987) رتہبنی رگڈیز ےک اسھت ٪100 اینپ رٹگننی لمکم رکواےن ےک ےیل راہطب رکںی۔

یونٹ8: مؤثر فیڈبیک دینا پ

مر گرمی 1: پر <sup>یکٹ</sup>س کاتعارف م

فیڈ بیک دینے کے بارے میں جاننے کے لیے یہ مختصر تعار فی وڈیو دیکھیں۔

#### یونٹ8 کا تعارف

)فراہم کرنے کے بارے میں ہے جس سے اُن کی غلط فہمیاں دورہو جاتی میں اور وہ اپنی کامیابیاں جان جاتے ہیں۔ feedback ہیلیوٹ طلبہ کوایسافیڈ بیک (

اس یونٹ کے اختتام پر آپ اس قابل ہوں گے کہ؛ واضتح رکںی ہک ہبلط وک اؿ یک رشیپتف ےک ابرے ںیم وصخمص ڈیف کیب رفامہ رکان ویکں رضوری ےہ۔ ؤمرث ڈیف کیب یک اثمولں یک اشندنیہ رکںی۔ اس بونٹ کے کچھ حصوں کو آپ AEOs کے ساتھ اپنے ہا قاعدہ ٹیچر فور مز (teacher forums) میں سیکھیں گے۔بقیہ حصوں کو آپ اکیلے پااپنے ساتھیوں کے ساتھ مل کر مکمل رکںی ےگ۔ نزد پلھنے کے لیے  $\overline{a}$ j ن یونٹ کے سیکشنز دیکھنے کے لیےNext کے بٹن پر کلک کریں۔

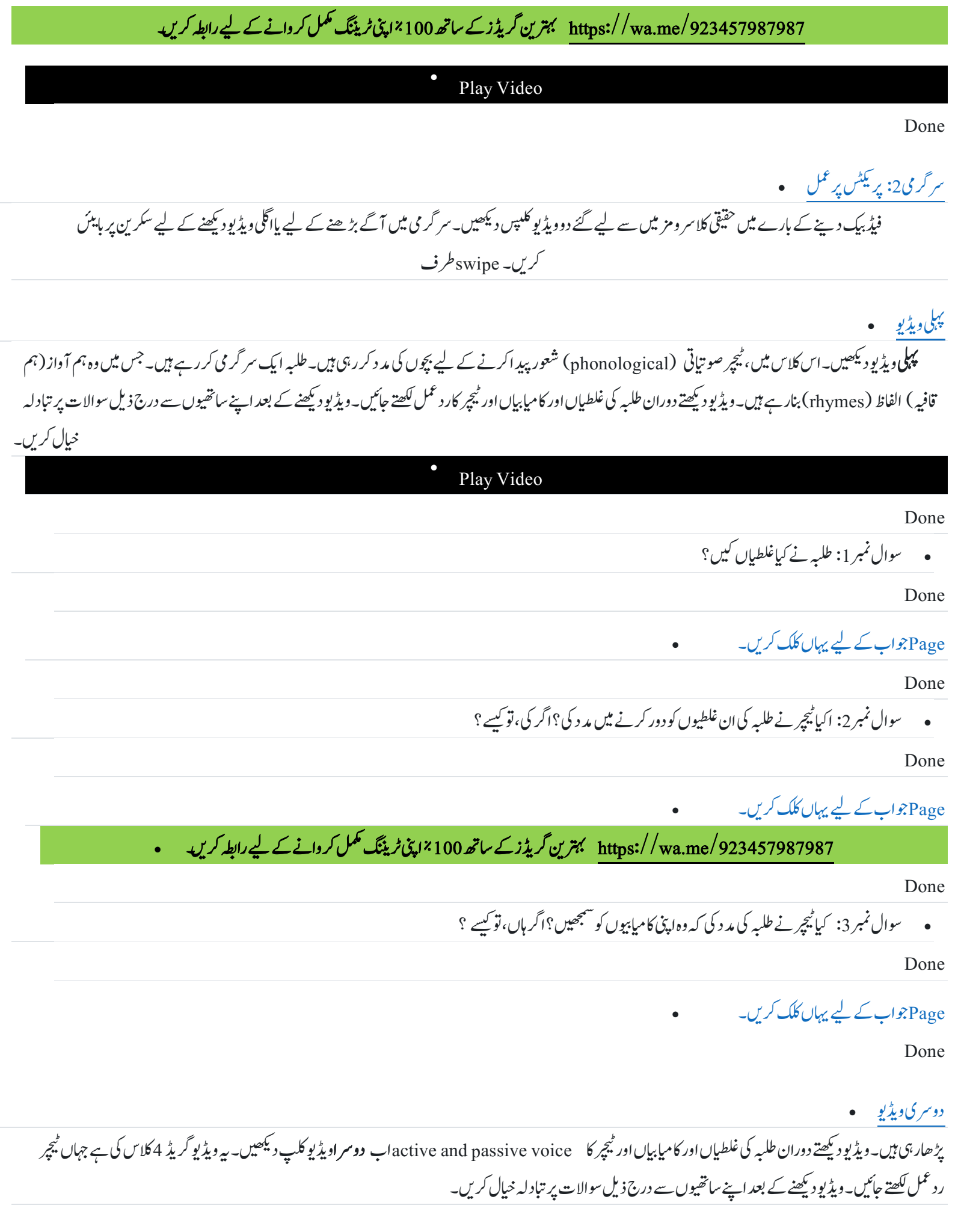

 $\bullet$ Play Video Done وساؽ ربمن:1 اس وڈیوی ںیم ہبلط وکؿ یس یطلغ )ایطلغں( رک رےہ ےھت؟ رہ یطلغ اک امذخ ایک اھت؟ Done Page[وجاب ےک ےیل اہیں کلک رکںی۔](https://qaed-lms.punjab.gov.pk/mod/page/view.php?id=3379) Done سوال نمبر 2: آپ نے کیاد یکھا کہ ان غلطیوں کو دور کرنے کے لیے ٹیچیر نے کون سی حکمت عملی استع<sub>ا</sub>ل کی؟ م Done Page[وجاب ےک ےیل اہیں کلک رکںی۔](https://qaed-lms.punjab.gov.pk/mod/page/view.php?id=3381) Done سوال نمبر 3: ایک بچے نے جب پہ جملہ active voice کے کالم میں لکھ دیا؛ 'The news reports were written by the news reporters.' آپ نے ٹیچر کا کیارد عمل دیکھا؟ [/923457987987me.wa://https](https://wa.me/923457987987) رتہبنی رگڈیز ےک اسھت ٪100 اینپ رٹگننی لمکم رکواےن ےک ےیل راہطب رکںی۔ Done Page[وجاب ےک ےیل اہیں کلک رکںی۔](https://qaed-lms.punjab.gov.pk/mod/page/view.php?id=3383) Done سر گرمی3: فیڈ بیک کی مثالوں کاتجزیہ کرنا<br>۔ ذیل میں دی گئیں فیڈ بیک کی مثالوں کو پڑھیں اور اپنے ساتھیوں سے سوالات پر تبادلہ خیال کریں۔ طرف مثال سر کرمی میں آگے بڑھنے کے لیے یااقلی ں کریں۔ swipe دیکھنےکے لیے سکرین پر بابیئں مثال 1 یہاں گریڈ 4 کے طالب علم کے مضمون کاایک اقتتاس ہے۔ ٹیچر نے کچھ تحریری دیٹ کے بحریک ڈیڈ بیک پڑھنے کے بعداب اپنے ساتھ تحصا کے ساتھ درج ذیل سوالات پر تبادلہ خیال کریں: Page[اطبل ملع ےک ومضمؿ اک اابتقس](https://qaed-lms.punjab.gov.pk/mod/page/view.php?id=3384) Done Page[رچیٹ اک رحتریی ڈیف کیب](https://qaed-lms.punjab.gov.pk/mod/page/view.php?id=3385) Done

/923457987987me.wa://https رتہبنی رگڈیز ےک اسھت ٪100 اینپ رٹگننی لمکم رکواےن ےک ےیل راہطب رکںی۔ سوال نمبر 1 : کیا ٹیچیر کے فیڈ بیک سے طالب علم کوغلط فہمیاں دور کرنے اور کامیابیوں کو سمجھنے میں مد دملی؟ Done Page[وجاب ےک ےیل اہیں کلک رکںی۔](https://qaed-lms.punjab.gov.pk/mod/page/view.php?id=3387) Done سوال نمبر 2: کیا آپ کے پاس ٹیچر کے فیڈ بیک کو بہتر بنانے کے لیے تحاویز ہیں؟ Done Page[وجاب ےک ےیل اہیں کلک رکںی۔](https://qaed-lms.punjab.gov.pk/mod/page/view.php?id=3389) Done مثال $2$ اس مثال میں آپ دو مخلف طلبہ کے کام کاموازنہ کریں گے۔ دونوں طلبہ نے ضرب کاایک بی سوال حل کالیہے۔۔ طلبہ کے کاموازنہ کرنے کے بعد اب اپنے ساتھی کے ساتھ درج ذیل سوالات پر تبادلہ خیال کریں: Page طلبہ کے حل کے ہوئے کام کی مثالیں Done وساؽ ربمن:1 ایک آپ دوونں ہبلط وک یطلغ درتس رکےن ےک ےیل اکی یہ ڈیف کیب دںی ےگ؟ Done Page[وجاب ےک ےیل اہیں کلک رکںی۔](https://qaed-lms.punjab.gov.pk/mod/page/view.php?id=3392) Done وساؽ ربمن :2 آپ ایک ڈیف کیب دے ےتکس ےھت؟ Done Page[وجاب ےک ےیل اہیں کلک رکںی۔](https://qaed-lms.punjab.gov.pk/mod/page/view.php?id=3394) [/923457987987me.wa://https](https://wa.me/923457987987) رتہبنی رگڈیز ےک اسھت ٪100 اینپ رٹگننی لمکم رکواےن ےک ےیل راہطب رکںی۔ Done یونٹ 8 کااختیامی کوئز ایپی معلومات کی جانچ کریں۔ دیے گئے سوالات کے درست جواب کاامتخاب کریں۔ متعلق پونٹ میں سیمھے جانے والے مواد کے • سو**ال نمبر1:** درست یاغلط: اگر طلبہ کو صبح جواب مل جاتا یاوہ کامیابی کے ساتھ کوئی کام مکمل کرلیتے ہیں تو آپ کے فیڈ بیک کی ضرورت نہیں ہوتی۔

طلغ .b

[Done](https://itsp.punjab.gov.pk/course/view.php?id=91#myModalbii)

Page[درتس وجاب ےک ےیل اہیں کلک رکںی۔](https://qaed-lms.punjab.gov.pk/mod/page/view.php?id=3397)

Done

ه مسوال نمبر2: ٹیچر کہتے ہیں،" بہت اچھاکام! آپ نے کام تقریباً مکمل کرلیا"۔ بیہ کون سے فیڈ بیک کی مثال ہے؟

[ذایت حطس اک ڈیف کیب](https://itsp.punjab.gov.pk/course/view.php?id=91#myModalai) .a

ے متعلق فیڈ بیک task کام یعنی .b

[ےس قلعتم ڈیف کیب](https://itsp.punjab.gov.pk/course/view.php?id=91#myModalaiii) process لمع ینعی .c

Done

Page[درتس وجاب ےک ےیل اہیں کلک رکںی۔](https://qaed-lms.punjab.gov.pk/mod/page/view.php?id=3399)

Done

سوال نمبر3: ایک طالب علم اپنے ہوم ورک کی کاپی ٹیچر سے چیک کروانے کے بعد واپس لیتاہے۔ اس کر اس کی ایک ایک ایک ایک کے اورے کیبات کے بارے ںیم آپ یک ایک راےئ ےہ؟

[ڈیف کیب مہبم ےہ اور وصخمص ںیہن ےہ](https://itsp.punjab.gov.pk/course/view.php?id=91#myModalci) .a

فیڈ بیک اس بات کی نشاند ہی نہیں کر تا کہ غلطیوں کو کیسے درست کیاجائے b

[ڈیف کیب ےنھکیس یک رتبیغ ںیہن داتی](https://itsp.punjab.gov.pk/course/view.php?id=91#myModalciii) .c

 $d.$ دجہ بالاسب

Done

Page[درتس وجاب ےک ےیل اہیں کلک رکںی۔](https://qaed-lms.punjab.gov.pk/mod/page/view.php?id=3401)

طلبہ اور ان کے کمچیر مخلف اشا کی جانچ کر رہے ہیں کہ کون سی اشا تیر تی ان دونتی ہیں۔ ہر شے کی جانچ کرتے کے بعد اس کے دعب میں اس ایک میں ہے ایک میں وال نمبر 4 میں ہے۔ ر کھ دیتے ہیں: تیرنے والے اشیا، ڈوپنے والی اشیا، اور جزوی طور پر ڈوپنے والی اشیا کے گروپ میں بو تل کا ڈھکن، پکھ، شیشے کا پیالہ ،ماچس کی ڈبیا، اور پنیس رکھی گئ ر کھا گیاہے۔(sponge) ہے۔ ڈو بنے والی اشیا کے گروپ میں ماربل، چچ اور کنکر رکھا گیاہے۔ جزوی طور پر ڈوبنے والی اشیا کے گروپ میں ایک اسفنج سرگرمی کے اختتام پر ٹیچر طلبہ سے یو چھتی ہیں کہ تیرتی ہوئی اثبات ہیں کہ دیاں میں کوئی بات مشترک ہے۔ ایک طالب علم کہتاہے،"اس گروپ کی ہر چیز ہلکی ہے۔ اس کاوزن زیادہ نہیں ہے۔" مندرجہ ذیل میں سے کون سافیڈ بیک طلبہ کو سمجھ بوجھ بڑھانے میں سب سے زیادہ مد دوے گا؟

[ںیہن، ہی ابت درتس ںیہن۔](https://itsp.punjab.gov.pk/course/view.php?id=91#myModaldi) .a

[درتس وجاب، تہب وخب۔](https://itsp.punjab.gov.pk/course/view.php?id=91#myModaldii) .b

ی ہاں، ہلکی اشیا، جیسے کہ پَنکھ اور بو تکوں کے ڈھکن،اکثر تیر ٹی ہیں۔ .c

بو تل کاڈھکن، پَکھ اور ماچس کی ڈبیا ہککی اشیابیں اور مککی چیزیں اکثر تیر تی ہیں۔لیکن شیشے کے پیالے کے بارے میں کیا حیال ہے؟ .d

Done

Page[درتس وجاب ےک ےیل اہیں کلک رکںی۔](https://qaed-lms.punjab.gov.pk/mod/page/view.php?id=3403)

Done

درست یاغلط: گیچرز کوہمیشہ انتظار کرناجاہیے کہ سبق یاد یے گئے عملی کام کے اختتام پر اپنافیڈ بیک دیں؟ :سو**ال نمبر5** 

[درتس](https://itsp.punjab.gov.pk/course/view.php?id=91#myModaldi) .a

 $\mathbf b.$  فلط

Done

Page[درتس وجاب ےک ےیل اہیں کلک رکںی۔](https://qaed-lms.punjab.gov.pk/mod/page/view.php?id=3405)

ویٹن:9 [وسےنچواےلوساالت وپانھچ](https://qaed-lms.punjab.gov.pk/course/view.php?id=63#section-101)

مزید جانے: اضافی ذرائع اگر آپ ٹیچر کے فیڈ بیک دینے کے بارے میں مزید معلومات حاصل کرنے میں دلچپیں رکھتے ہیں تو انٹرنیٹ پرارے ذرائع موجود ہیں۔ شروع کرنے کے لیے یہاں کچھ ہیں: 1. ہیباں'طلبہ کو<sup>بہتر</sup> فیڈیک دینے کے7 طریقے' کے بارے میں پڑھیں: [https://www.kcl.ac.uk/study/learningteaching/Learning-and-Teaching-Support/QuickGuides/kcl-qg/dl/7ways](https://www.kcl.ac.uk/study/learningteaching/Learning-and-Teaching-Support/QuickGuides/kcl-qg/dl/7ways-improve-feedback-students.pdf)[improve-feedback-students.pdf](https://www.kcl.ac.uk/study/learningteaching/Learning-and-Teaching-Support/QuickGuides/kcl-qg/dl/7ways-improve-feedback-students.pdf) 2. ہیں ایک آرٹیکل کالنک ہے جس میں مؤثر فیڈ بیک دینے کے 20 طریقے بتائے گئے ہیں: [https://www.teachthought.com/pedagogy/20-ways-to-provide-effective-feedback-for-learning](https://www.teachthought.com/pedagogy/20-ways-to-provide-effective-feedback-for-learning/) 3. ہیں ایک مختصر متحرک (animated)ویڈیوہے جس میں ہیہ بتایا گیاہے کہ کیبو ہو تاہے اسے کس طرح استعال کیاجاسک ہے، اور طلبہ کی تعلیم پر اس کے کیاممکنہ اثرات وہےت ںیہ: [https://www.youtube.com/watch?v=LjCzbSLyIwI](https://qaed-lms.punjab.gov.pk/course/view.php?id=63) 4. آپ کے تدریسی عمل میں فیڈ بیک دینے کی اہمیت کاایک مختصر تعارف: [https://www.youtube.com/watch?v=\\_a4y1nYpsWw](https://qaed-lms.punjab.gov.pk/course/view.php?id=63)

## /923457987987me.wa://https رتہبنی رگڈیز ےک اسھت ٪100 اینپ رٹگننی لمکم رکواےن ےک ےیل راہطب رکںی۔ یونٹ 9 کا تعارف پوچھنے کے بارے میں ہے۔ یونٹ کے اختتام پر آپ اس قابل (thinking questions)اس یونٹ میں ٹیچر زکے سوچنے والے سوالات ہوسکیں گے کہ: دترسی اور ےنھکیس ) learning-teaching)ےک لمع ںیمquestions thinking وپےنھچ یک اتیمہ یک واضتح رکںی ه مسکون سے سوالات سوچنے کے عمل کی حوصلہ افزائی کرتے ہیں؟ ایسے سوالات کا نتخاب کریں جو آپ کے خیال میں علی اس کرنے کی ترغیب دے سکتے ہیں الکاسکے دوران بہتر thinking questions کا سکے دوران بہتر et اس یونٹ کے کچھ حصوں کو آپ AEOs کے ساتھ اپنے باقاعدہ ٹیچر فور مز (teacher forums ) میں سیکھیں گے۔بقیہ حصوں کو آپ اکیلے یااپنے ساتھیوں کے ساتھ مل کر مکمل رکںی ےگ۔ نز دیکھنے کے لیے  $\overline{a}$  $\overline{a}$ ن ۔<br>یونٹ کے سیکشنز دیکھنے کے لیےNext کے بٹن پر کلک کریں۔ سر گرمی **:** پر یکٹس کا تعارف میں م پوچھناکیوں ضر وری ہے۔hinking questions ہیہ ویڈیو دیکھیں اور حانیں کہ اساتذہ کے لیے  $\bullet$ Play Video Done رسرگیم 2 : [رپسٹکی رپ لمع](https://qaed-lms.punjab.gov.pk/course/view.php?id=63#section-103) اس سیکشن میں ہم حقیقی کلاس رومز کے 2 ویڈیو کلیپس دیکھتے رکھتے دوران سوچنے والے سوالات کامشاہدہ کریں اور ان کانوٹ بنائیں۔سرگرمی میں آگے بڑھنے کے لیے پااگلی ویڈیو دیکھنے کے لیے سکرین پر بابیٹن طرف next کریں۔ ں [یلہپ وڈیوی](https://qaed-lms.punjab.gov.pk/course/view.php?id=63#section-104) سنیے اور ان کانوٹ بنا ہے۔ویڈیو دیکھنے کے بعد اپنے thinking questions پہلی ویڈیو دیکھیں۔ہیہ چھوٹے بپول کے ساتھ ایک '' بلند آواز سے پڑھیں'' سبق ہے۔ویڈیو دیکھتے دوران ساتھی کے ساتھ درج ذیل سوالات پر تبادلہ خیال کریں:  $\bullet$ Play Video Done وپےھچ؟ questions thinking رچیٹ ےن وکؿ ےس 1: Q Done Page[وجاب ےک ےیل اہیں کلک رکںی۔](https://qaed-lms.punjab.gov.pk/mod/page/view.php?id=3407) Done Q :2 ایک questions thinking ےس ہبلط وک ےنھکیس ںیم دمد یلم؟ Done

# /923457987987me.wa://https رتہبنی رگڈیز ےک اسھت ٪100 اینپ رٹگننی لمکم رکواےن ےک ےیل راہطب رکںی۔ Page[وجاب ےک ےیل اہیں کلک رکںی۔](https://qaed-lms.punjab.gov.pk/mod/page/view.php?id=3409) Done دوسری ویڈیو

ینسے اور ان کانوٹ بنا ہئے۔ویڈیو دیکھنے کے بعد اپنے ساتھی thinking questions کا سبق ہے۔ویڈیو دیکھتے دوران active and passive voice ہیے کلا س4 میں انگلش کا " کے ساتھ درج ذیل سوالات پر تبادلہ خیال کریں:  $\bullet$ Play Video Done کون سے تھے؟ thinking question یوچھا؟ thinking question سوال نمبر 1: کیا ٹیچیر نے کوئی Done Page[وجاب ےک ےیل اہیں کلک رکںی۔](https://qaed-lms.punjab.gov.pk/mod/page/view.php?id=3411) Done • سوال نمبر 2: آپ نے کیادیکھا کہ کمچیر کے تدریسی عمل کی ترتیب اور سوالات یوچھنے کاانداز کیساتھا؟ Done Page[وجاب ےک ےیل اہیں کلک رکںی۔](https://qaed-lms.punjab.gov.pk/mod/page/view.php?id=3413) Done یوچھنے میں کون سے چیلنجز کاسامناہو تاہے؟ ٹیچیران چیلنجز سے کیسے نبر د آزماہو سکتاہے؟ thinking questions :سوال نمبر 3 • Done Page[وجاب ےک ےیل اہیں کلک رکںی۔](https://qaed-lms.punjab.gov.pk/mod/page/view.php?id=3415) Done یک اشندنیہ [questions thinking :](https://qaed-lms.punjab.gov.pk/course/view.php?id=63#section-106)رسرگیم 3 طرف thinking questions اس سر کرمی میں آپ ں کریں۔ swipe کے متعلق اپنی سمجھ کو آزمائیں گے۔سرگر می میں آگے بڑھنےکے لیے سکرین پر بابیٹ سوالات کی فہرست مص ہم نے 20 سوالات کی ایک فہرست تیار کی ہے۔ thinking questions کے بارے میں اپنی سمجھ بوجھ کو حانچنے کے لیے آپ دی تھی کہ ایک سوالات کو دیکھیں۔ایسے سوالات کا امتخاب کریں جو آپ کے خیال میں طلبامیں سوچنے کی مہار تیں استعال کرنے کی ترغیب دے سکتے ہیں۔اپنے مشاہد ات کوکانی میں نوٹ کریں۔ Page[وساالت یک رہفتس](https://qaed-lms.punjab.gov.pk/mod/page/view.php?id=3416) Done

Page[وجاب دںیھکی۔](https://qaed-lms.punjab.gov.pk/mod/page/view.php?id=3417)

ممکنہ جواب کون سے سوالات سوچنے کے عمل کی حوصلہ افزائی کرتے ہیں؟ اپنے منتخب کردہ سوالات کواپنےساتھی کے ساتھ share کریں۔ کیااُس نے بھی وہ ہی سوالات منتخب کیے تھے جو آپ نے کیے؟ یہ جاننے کے لیے کہ کون سے سوالات طلباکو سوچنے کی ترغیب دیتے ہیں یہاں کلک کریں۔ سر گرمی4: کلاس روم کے مناظر مص کریں۔ swipe یہاں کلاس روم کے تین مناظر دیے گے ہیں جن میں ٹیچر زسوالات پوچھ رہے ہیں۔سر گرمی میں آگے بڑھنے کے لیے سکرین پر بایٹن طرف  $\bullet$  1 .  $\bullet$ سوشل سٹڈیز کی کلاس میں کیچر آج کی ٹرانسپورٹ بہقابلہ ۔ 100 سال پہلے ٹرانسپورٹ کی اتیا ہے۔ وہ اس ایک اسپورٹ اور 100 اس کے اس ورٹ اور 100 سال پہلے کی ٹرانسپورٹ میں بڑے فرق کیاہیں؟ اپنے جواب کو آدھے منٹ تک خاموشی سے سوچیں اور پھر ہاتھ کھڑ اکریں'۔ آدھے منٹ کے بعد ، وہ طلباکوجواب دینے کی دعوت دیتاہے۔ پھر ٹیچر پوچھتاہے، کیا آپ کولگتاہے کہ100 سال قبل ہم نے جس طرح کی ٹر انسپورٹ استعال کی،اس کے کچھ فوائد یک اور پھر وہ طلباکو وضاحت کرنے کاکہتاہے۔ تبادلہ خیال کریں: ٹیچر نے جواب دینے سے پہلے طلبا کوخاموشی سے سوچنے کے لیے کیوں کہا؟ Page[وجاب ےک ےیل اہیں کلک رکںی۔](https://qaed-lms.punjab.gov.pk/mod/page/view.php?id=3418) [/923457987987me.wa://https](https://wa.me/923457987987) رتہبنی رگڈیز ےک اسھت ٪100 اینپ رٹگننی لمکم رکواےن ےک ےیل راہطب رکںی۔ Done :منظر 2 $\cdot$ میتھ کی کلاس میں ٹیچر پوچھتا ہے، 'کون سانمبر بڑا ہے، 2 – 4'۔ پھر وہ پوچھتا ہے، آپ کیے کہ سکتے ۔'اس کے اس کیچر پوچیت ہے،'اگر ہم منفی کی علامت ختم کر دیں اور نمبر زکو مثبت کر دیں، توکون سانمبر بڑاہو گا؟'۔ تبادلہ خیال کریں: سوال نمبر2 اور 3 کاکیا مقصد ہے؟ Page[وجاب ےک ےیل اہیں کلک رکںی۔](https://qaed-lms.punjab.gov.pk/mod/page/view.php?id=3419) Done Page[وجاب ےک ےیل اہیں کلک رکںی۔](https://qaed-lms.punjab.gov.pk/mod/page/view.php?id=3420) Done :[رظنم](https://qaed-lms.punjab.gov.pk/course/view.php?id=63#section-112) 3 ی کلاس میں شیچر بچوں کے ایک گروپ کے ساتھ مل کر اشیاکی در جہ بند کی کر رہی ہے۔اس کے پاس16 چیزیں ہیں۔وہ اِن چیز وں کو دوگر ولیں میں تقسیم (KG) کنڈر گارٹن  $\frac{1}{1}$ اس گروپ کی سبھی چیزوں میں کیابات مشترک ہے؟ ان سب میں کیاایک عیساہ <sup>ج ا</sup>۔ آخر کار، بچے کہتے ہیں کہ ساری چیزیں دھات سے بنا کر دیتی ہے۔ پھر وہ بچوں سے پوچھتی ہے، ہیں۔ پھر وہ چیز وں کے دوسرے گر وپ کے بارے میں پوچھتی ہے کہ ان میں ایک عہدا ہے ہیں کہ یہ پیش کے پیچ کر کر کر ہیں ۔ آرخ اکی ایک ایک ایک اس ایک اس کر ہیں: بچے سوال کا جواب دینے کے لیے سوچنے کی کون سی صلاحیتیں استعال کر رہے ہیں؟

/923457987987me.wa://https رتہبنی رگڈیز ےک اسھت ٪100 اینپ رٹگننی لمکم رکواےن ےک ےیل راہطب رکںی۔ سر گرمی5: طلبائے جواب پر رد عمل دینا<br>۔ طلباکے جواب پر رد عمل دینے کے متعلق ہیہ آڈیوکلپ سنیں۔  $\bullet$ Play [/923457987987me.wa://https](https://wa.me/923457987987) رتہبنی رگڈیز ےک اسھت ٪100 اینپ رٹگننی لمکم رکواےن ےک ےیل راہطب رکںی۔ Done یونٹ9 کااختیامی کوئز ہ ایپی معلومات کی جانچ کریں۔ دیے گئے سوالات کے درست جواب کاانتخاب کریں۔یونٹ میں سیکھے جانے والے مواد کے متعلق وساؽ ربمن :1 دنمرہج ذلی ںیم ےس وکؿ اس وساؽ اٰیلع درےج یک وسچ وک رفوغ داتی ےہ؟ یاکستان کے ہر صوبے میں دارالحکومت کے نام کیاہیں؟ .a ای ہی صورت حالت آپ کو پیش آتی تو آپ کیا کرتے ؟ کیوں؟ .b نمبر 132 میں دوسر اہندسہ کیا کہلاتاہے؟ .c <u>کلوبل وارمنگ کی وجہ کیا ہے؟ .d</u> Done Page[درتس وجاب ےک ےیل اہیں کلک رکںی۔](https://qaed-lms.punjab.gov.pk/mod/page/view.php?id=3422) Done وسال نمبر2: گچچرز صرف اعلیٰ جماعتوں میں طلباسے thinking questions یوچھ سکتے ہیں۔ [درتس](https://itsp.punjab.gov.pk/course/view.php?id=39#myModalbi) .a  $\mathbf{b}$ . فلط Done Page[درتس وجاب ےک ےیل اہیں کلک رکںی۔](https://qaed-lms.punjab.gov.pk/mod/page/view.php?id=3425) Done غلط فہمیوں کی نشاند ہی اور ان کو .c طلباکے علم میں اضافے کے لیے .b .کیوں کے لیے .a کیوں یوچھتے ہیں؟ thinking questions سوال نمبر 3: ٹیچرز مس مندر جہ بالا تمام .e تخلیقی صلاحیتیں پیدا کرنے کے لیے .d درست کرنے میں مد د کرنے کے لیے Done

Page[درتس وجاب ےک ےیل اہیں کلک رکںی۔](https://qaed-lms.punjab.gov.pk/mod/page/view.php?id=3427)

Done

کاجواب طلب کرنے سے پہلے کچھ منٹ انتظار کرناجوابات کی تعداد اور معیار میں اضافہ کرتاہے۔ thinking questions طلباسے :سوال نمبر 4 •

[درتس](https://itsp.punjab.gov.pk/course/view.php?id=39#myModaldi) .a

 $b.$ غلط

Done

Page[درتس وجاب ےک ےیل اہیں کلک رکںی۔](https://qaed-lms.punjab.gov.pk/mod/page/view.php?id=3429)

Done

مزید جانیے: اضافی ذرائع

اگر آپ مزید معلومات حاصل کرنے میں دلچپپی رکھتے ہیں توانٹر نیٹ پر بہت سارے ذرائع موجو د ہیں۔ شر وع کرنے کے لیے کچھ ہیے ہیں:

(Reading (رڈیگن

'The Teaching Center at Washington University provides a helpful tip sheet about asking questions; 'Asking Questions to Improve Learning

<https://teachingcenter.wustl.edu/resources/teaching-methods/participation/asking-questions-to-improve-learning/>

(Video content) ویڈیومواد

<https://www.youtube.com/watch?v=5mnIP2MVq58> <https://www.youtube.com/watch?v=egu1VOOopWk> <https://www.youtube.com/watch?v=BGBLMdXnTmo>

یونٹ10 : سوچنے والے کام دینا

یونٹ 10 کاتوارف دینے کے متعلق ہے۔ یونٹ کے اختتام پر آپ اس قابل ہوسکیں گے کہ: thinking tasks ہیریونٹ طلباکوسوچنے والے عملی کام یعنی tasks Thinking یک اشندنیہ رکںی واضتح رکںی ہک رچیٹ ےک ےیل ہبلط وک tasks thinking دانی ویکں امہ ےہ اسیونٹ کے کچھ حصوں کو آپ AEOs کے ساتھ اپنے با قاعدہ کیچر فور مز (teacher forums) میں سکھیں گے۔بقیہ حصوں کو آپ اکیلے یااپنے ساتھوں کے ساتھ مل کر مکمل کریں ےگ۔

نز دیکھنے کے لیے  $\overline{a}$ J ن یونٹ کے سیکشنز دیکھنے کے لیےNext کے بٹن پر کلک کریں۔ سر گرمی **:** پریکٹس کاتعارف ہیہ ویڈیور یکھیں اور جانیں کہ اساتذہ کے لیے thinking tasks دینا کیوں ضروری ہے۔ [/923457987987me.wa://https](https://wa.me/923457987987) رتہبنی رگڈیز ےک اسھت ٪100 اینپ رٹگننی لمکم رکواےن ےک ےیل راہطب رکںی۔ Done مرگر**ی**2: پریکٹس پر عمل مس کانوٹ بناتے جائیں۔سرگرمی میں آگے بڑھنے کے لیے یااگلی thinking tasks بیہاں پر ہم حقیقی کلاس رومز کے دہویڈیو کلیس ویل لا پیچ کلیپس دیکھتے دوران کریں۔ nextویڈیودیکھنےکے لیے سکرین پر بابیئن طرف ں [وڈیوی](https://qaed-lms.punjab.gov.pk/course/view.php?id=63#section-119) 1 ویڈیوکلپ دیکھیں۔اس سبق میں ٹیچرنے طلبہ کوصوتیات کاشعور اجاگر کرنے کے لیے ایک عملی کام دیا۔ پڑ ھنا (reading) سکھنے کے لیے صوتیات کاشعور ہوناایک اہم بنیاد ہے۔ ہیر بولے جانے والے الفاظ میں آوازوں کو بننے اور پہچاننے کی صلاحیت ہے، چیسے صدائیں (syllables) اور پہلے حرف کی آواز-اس میں ان آوازوں کواستعال کرنے کی صلاحیت بھی شامل ہے۔ نظمیں جیسے 'آلو کا چالو' بچوں کوصو تیات کاشعور دینے کا بہترین طریقہ ہیں۔ویڈیو دیکھنے کے بعد ،ساتھیوں سے ان سوالات پر تبادلہ خیال کریں:  $\bullet$ Play Video Done Q :1 رچیٹ ہبلط وک وکؿ ےس اکؾ دیتی ےہ؟ Done Page[وجاب ےک ےیل اہیں کلک رکںی۔](https://qaed-lms.punjab.gov.pk/mod/page/view.php?id=3431) Done Q :2 ایک دےی اجےن واےل اکؾ وسےنچ واےل اکؾ ںیہ؟ آپ ااسی ویکں وسےتچ ںیہ؟ Done Page[وجاب ےک ےیل اہیں کلک رکںی۔](https://qaed-lms.punjab.gov.pk/mod/page/view.php?id=3433) Done [وڈیوی](https://qaed-lms.punjab.gov.pk/course/view.php?id=63#section-120) 2 ریاضی کی اس کلاس میں ٹیچر نے تخمینہ لگانے کی مہارت کوبڑھانے کے لیے ایک اس کے عملی کاموں کا انیاء اسے۔ ویڈیوییں بچوں کاایک گروپ وزن کا تخمینہ لگانا یکھ رہا ہے۔انھیں تخیینے لگانے ہیں اور پھر ایک درست پپائش کے ساتھ اپنے تخیینے کی جانچ کرناہوتی ہے۔ویڈیو دیکھنے کے بعد ، سانتھیوں سے ان سوالات پر تبادلہ خیال کریں:  $\bullet$ Play Video

Done

Q :1 ایک ہبلط وسےنچ واےل اکؾ رک رےہ ںیہ؟ آپ ااسی ویکں وسےتچ ںیہ؟

Done

Page[وجاب ےک ےیل اہیں کلک رکںی۔](https://qaed-lms.punjab.gov.pk/mod/page/view.php?id=3435)

Done

وں اس کام کے دوران وہ سوچنے کی کون سی مہارت استعال کر رہے ہیں ؟  $Q$ 

Done

Page[وجاب ےک ےیل اہیں کلک رکںی۔](https://qaed-lms.punjab.gov.pk/mod/page/view.php?id=3437)

Done

سر گرمی 3: کلاس روم میں دیے جانے والے کاموں کاتجزیہ**یں ہے** حاصل کرنے میں مد دریتےlearning outcomes یہاں کلاس روم کے پانچ عملی کاموں کی مختصر تفصیل دی جاریہ ہے۔ یہ عملی کام طلبہ کو پنجاب کے تذریبی نصاب میں دیئے گئے ںیہ۔

ضر وری ہدایات:

1 . ہر عملی کام کو پڑھیں۔

2. ہر عملی کام کے لیے، مند رجہ ذیل سوالات پر اپنے ساتھ کے ساتھ بحث کریں:

کیایہ ایک سوچنے والا عملی کام ہے؟ کیوں؟ • • اس عملی کام کے لیے سوچنے کی کون سی مہار تیں استعال ہوں گی؟ مص جب آپ یانپوں عملی کام دیکھ یکے ہوں تواس سوال کاجواب سوچیں: کون ساعملی کام طلبہ میں سب سے اعلیٰ درجے (higher order) کی سوچ استعال کرنے کی حوصلہ افزائی کرے اگ۔

کریں۔ swipe سرگرمی میں آگے بڑھنے کے لیے اور اگلاعملی کام دیکھنے کے لیے سکرین پر بائیں طرف

عملی کام 1 ق ۔<br>یہلا عملی کام دیکھیں۔ یہلا عملی کام دیکھنے کے بعد یہ جاننے کے لیے کہ کیا یہ کام سوچنے والا عملی کام ہے یانہیں، تجویز کر دہ جو اب دیکھیں۔

Page:عملی کام نمبر 1

Done

Page[وجتزی رکدہ وجاابت ےک ےیل اہیں کلک رکںی۔](https://qaed-lms.punjab.gov.pk/mod/page/view.php?id=3439)

/923457987987me.wa://https رتہبنی رگڈیز ےک اسھت ٪100 اینپ رٹگننی لمکم رکواےن ےک ےیل راہطب رکںی۔

یلملیکام2 $\geq$ دوسراعملی کام دیکھیں۔دوسراعملی کام دیکھنے کے بعد بیہ جاننے کے لیے کہ کیا یہ کام سوچنے والاعملی کام ہے یانہیں، تجویز کر دہ جواب دیکھیں۔ Page:[یلمع اکؾ ربمن](https://qaed-lms.punjab.gov.pk/mod/page/view.php?id=3440) 2 Done Page[وجتزی رکدہ وجاابت ےک ےیل اہیں کلک رکںی۔](https://qaed-lms.punjab.gov.pk/mod/page/view.php?id=3441) [/923457987987me.wa://https](https://wa.me/923457987987) رتہبنی رگڈیز ےک اسھت ٪100 اینپ رٹگننی لمکم رکواےن ےک ےیل راہطب رکںی۔ Done عملی کام3 ق ۔<br>تنیسر اعملی کام دیکھیں۔تیسر اعملی کام دیکھنے کے بعد ریہ جاننے کے لیے کہ کیا یہ کام سوچنے والاعملی کام ہے یانہیں جتویز کر دہ جواب دیکھیں۔ Page:[یلمع اکؾ ربمن](https://qaed-lms.punjab.gov.pk/mod/page/view.php?id=3442) 3 Done Page[وجتزی رکدہ وجاابت ےک ےیل اہیں کلک رکںی۔](https://qaed-lms.punjab.gov.pk/mod/page/view.php?id=3443) Done عملی کام 4 چوتھا عملی کام دیکھیں۔چوتھا عملی کام دیکھنے کے بعد یہ جاننے کے لیے کہ کیا یہ کام سوچنے والا عملی کام ہے یانہیں، تجویز کر دہ جواب دیکھیں۔ Page:[یلمع اکؾ ربمن](https://qaed-lms.punjab.gov.pk/mod/page/view.php?id=3444) 4 Done Page[وجتزی رکدہ وجاابت ےک ےیل اہیں کلک رکںی۔](https://qaed-lms.punjab.gov.pk/mod/page/view.php?id=3445) Done عملی کام 5 ۔<br>یانچواں عملی کام دیکھیں۔یانچواں عملی کام دیکھنے کے بعد سے جاننے کے لیے کہ کیابیہ کام سوچنے والا عملی کام ہے یانہیں، تجویز کر دہ جواب دیکھیں۔ Page:عملی کام نمبر 5 Done Page[وجتزی رکدہ وجاابت ےک ےیل اہیں کلک رکںی۔](https://qaed-lms.punjab.gov.pk/mod/page/view.php?id=3447) Done سر گرمی4: سوچنے والے عملی کام دینا– چیلنجز اور حل •

لیجیر زکے لیے سوچنے والے کام دیناایک چیلنج ہو سکتاہے۔ سوچنے والے کاموں کے لیے زیادہ منصوبہ بندی اور تخاص طور رکسے چور اور ایک شرورت ہوئے بچوں اور بڑی جاعتوں کے لیے،ان کاانتظام کرنامشکل ہو سکتاہے۔

:اپنے ساتھیوں سے درج ذیل سوالات پر تبادلہ خیال کریں طلباکوسوچنے کے کام دینے میں آپ کوکون سے چیلنجز در پپش ہیں؟ : Q1 آپ ان چیلنجز سے کیسے نیٹتے ہیں؟ :Q2 اب اساتذہ کے ایک گروپ کا بی<sub>ہ</sub> ویڈیوکلپ د<sup>یکھی</sup>ں کہ وہ ان چیلنجز کے ہارے میں تفتگو کر رہے ہیں جب وہ اپنے طلباکوسوچنے والے عملی کام دیتے کرتے ہیں اور سنیے کہ وہ کس طرح ان چیلنجز پر قابو<u>یا تے ہیں</u>۔

یونٹ 10 کااختیامی کوئز

ایپی معلومات کی جانچ کریں۔ دیے گئے سوالات کے درست جواب کاانتخاب کریں۔ متعلق پونٹ میں سیکھے جانے والے مواد کے اس نے انہیں پہلے سے وہ ذخیر ہ الفاظ پڑھایاہو اہے جو کسی شکل کو بیان کرنے کے لیے ضر وری ثکلوں کے بارے میں جسک 3D رسمن کے محترمہ شمینہ اپنی کلاس کو :سوال نمبر 1 میں 1 طلبہ کی نظر سے ہٹ اور شکلوں کے نام۔(flat) افقیاور چیپٹا ،(curve)، خط (side) ،طرف(corner) ،خطوط کا بنایاہوازاوی(edge ) ہوتے ہیں، جیسے حاشیہ محترمہ ثمینہ ایک طالب علم سے کہتی ہیں کہ وہ بیگ میں اپناہاتھ ڈالے اور کر ، محترمہ ثمینہ اپنے پاس کے شکست کی سیمت کی سے سے خلیے میں ڈال دیتی ہیں۔ وہ طالب علم سے کہتی ہے کہ وہ سکھے گئے الفاظ کی مد دسے باقی کلاس کی جارہے میں بیان چیز کو دیکھے اور بیگ سے نکالے بغیر اس کی شکل کو محسوس کرے۔ کیایہ سوچنے والا عملی کام ہے؟ بہترین جواب منتخب وہ دوسرے طلبہ سے کہت<mark>ی ہے کہ انہیں لگے کہ وہ جان بچ پر ان سے پت</mark> ہی ہے اور اس نے ہاتھ اٹھائیں کرے۔ رکںی؟

Page[درتس وجاب ےک ےیل اہیں کلک رکںی۔](https://qaed-lms.punjab.gov.pk/mod/page/view.php?id=3450)

[/923457987987me.wa://https](https://wa.me/923457987987) رتہبنی رگڈیز ےک اسھت ٪100 اینپ رٹگننی لمکم رکواےن ےک ےیل راہطب رکںی۔

Done

• سوال نمبر2: Higher-order thinking والے ملی کام صرف اعلی جماعتوں میں ریاضی اور سائنس پڑھنے دالے لا لق طلبہ کو ہی دیئے جانے چائیٹن؟ ں والے عملی کام صرف اعلی جماعتوں میں ریاضی اور سائنس پڑھنے والے لا کُق طلبہ کو ہی دیئے جانے چائیٹن

[درتس](https://itsp.punjab.gov.pk/course/view.php?id=48#myModalbi) .a

 $b.$  فلط

Done

Page[درتس وجاب ےک ےیل اہیں کلک رکںی۔](https://qaed-lms.punjab.gov.pk/mod/page/view.php?id=3452)

Done ایسی سرگر میاں طلبہ کوتر غیب دیتی ہیں کہ وہ نئی صورتِ حال میں سابقہ سکھے .a کی سرگر میوں کے بارے میں کیا درست ہ ،خلاصہ کرنے(infer) ،وضاحت کرنے (predict)،اندازہ لگانے(compare)ان سر گرمیوں میں طلبہ موازنہ کرنے .b جانے والے علم اور مہار توں کااطلاق کریں۔

/923457987987me.wa://https رتہبنی رگڈیز ےک اسھت ٪100 اینپ رٹگننی لمکم رکواےن ےک ےیل راہطب رکںی۔ نبن learner ان سر گرمیوں سے طلبہ ایسی مہار تیں سیکھتے ہیں کہ کامیاب .c جیسی مہارتوں کااستعال کرتے ہیں۔ (classify) اور گروہ بندی کرنے(summarize) مندرجہ بالا تمام .d سکیں۔ Done Page[درتس وجاب ےک ےیل اہیں کلک رکںی۔](https://qaed-lms.punjab.gov.pk/mod/page/view.php?id=3454) Done .d کہانیاں .c نظمیں .b شمعری .a شمجھ بوجھ کے لیے کیااستعال کرتی ہیں؟ phonological phonology سوال نمبر 4: سکھانے کی اس ویڈیوییں، ٹیچر اپنے طلبہ ک احمورے Done Page[درتس وجاب ےک ےیل اہیں کلک رکںی۔](https://qaed-lms.punjab.gov.pk/mod/page/view.php?id=3456) Done منانے کی تیاریاں ہو رہی ہیں۔ کیچیر طلبہ سے کہتے ہیں کہ وہ ایسے خیالات (Global Handwashing Day) سکول میں 5 اکتوبر کو ہاتھ دھونے کے عالمی دن:سوال نمبر 5 ایمیں کہ ہاتھ دھونے کی اہمیت اجاگر کرنے کے لیے سکول کیاکر سکتاہے۔ وہ پور ڈیر مخلف خیالات کا مخبر وہ تکس اس وکس کے ایک اسکت ہیں تاکہ اس ے؟ thinking task کریں۔ کیا ہیرایک voting کا قابل عمل اور مؤثر ہو نامعلوم ہوسکے۔ پھر وہ طلبہ سے کہتے ہیں کہ اپنے پسندیدہ خیالات پر [درتس](https://itsp.punjab.gov.pk/course/view.php?id=48#myModaldi) .a  $b.$  فلط [/923457987987me.wa://https](https://wa.me/923457987987) رتہبنی رگڈیز ےک اسھت ٪100 اینپ رٹگننی لمکم رکواےن ےک ےیل راہطب رکںی۔ Done Page[درتس وجاب ےک ےیل اہیں کلک رکںی۔](https://qaed-lms.punjab.gov.pk/mod/page/view.php?id=3458) Done مزید جانے: اضافی ذرائع ہ ہی وڈیوی آرٹسایلی ںیم KG الکس یک ےہ۔ ةلط فلتخم زیچوں یک وصخایصت ےک ابرے ںیم ھکیس رےہ ںیہ۔ وڈیوی ںیم وسےنچ واےل یلمع اکومں وک التش رکںی۔ <https://www.youtube.com/watch?v=vHa99yXJk2Y> سوچنے کی حوصلہ افزائی کے لیے والدین اور ٹیچیر زبہت کچھ کر سکتے ہیں۔ بچوں میں پیچیدہ سوچ پر وان چڑھانے کے لیے کچھ حکمت عملیاں ہیہ ہیں ۔ higher order پچوں میں <https://www.readingrockets.org/article/how-increase-higher-order-thinking>

یونٹ 11: ضروریات کامؤثر جواب دینا پ

/923457987987me.wa://https رتہبنی رگڈیز ےک اسھت ٪100 اینپ رٹگننی لمکم رکواےن ےک ےیل راہطب رکںی۔ یونٹ 11 کا تعارف ہیر پونٹ طلبہ کی ضر وریات کامؤثر جواب دینے کے بارے میں ہے۔اس یونٹ کے اختتام پر آپ اس قابل ہوں گے کہ: رپارمئی الکس ںیم ہبلط یک ومعیم رضورایت یک اثمںیل دںی۔ اےسی تبثم رطےقی وجتزی رکںی سج ےس آپ ہبلط یک رضورایت اک وجاب دے ےتکس ںیہ۔ اسیونٹ کے کچھ حصوں کو آپ AEOs کے ساتھ اپنے ہا قاعدہ کیچر فور مز (teacher forums) میں سکھیں گے۔ بقیہ حصوں کو آپ اکیلے پااپنے ساتھوں کے ساتھ مل کر مکمل کریں ےگ۔ نزد پکھنے کے لیے  $\overline{a}$  $\overline{a}$ ن یونٹ کے سیکشنز دیکھنے کے لیےNext کے بٹن پر کلک کریں۔ سر گرمی **:** پر <sup>یکٹس</sup> کاتعارف طلبہ کی ضر وریات کو شمجھنے اور ان کامؤثر جواب دینے کے بارے میں جاننے کے لیے یہ ویڈیو دیکھیں۔  $\bullet$ Play Video Done مرگرمی2: عمل اور رِدِ عمل مس نے مخلف کلاسزمیں کیے۔ہر مشاہدے کوپڑھیں اور اپنےساتھی کے ساتھ تبادلہ خیال کریں کہ اُس ٹیچر کی جگہ اگر آپ ہوتے تو طلبہ کی ضروریات کاموَثر جواب کیسے دیتے۔ہر مشاہدہ پر تبادلہ حیال کرکینے کے بعد پیچے کلک کریں اور دیکھیں کہ حقیقت میں متعلقہ ٹیچر کاروِعمل کیاتھا۔ • Play Video [/923457987987me.wa://https](https://wa.me/923457987987) رتہبنی رگڈیز ےک اسھت ٪100 اینپ رٹگننی لمکم رکواےن ےک ےیل راہطب رکںی۔ Done مر گرمی 3: ساجی اور جذباتی مہارتیں سمجھنا ہے ۔ طرف ں معاشر تی اور حذباتی مہار توں کے بارے میں حانیے۔سر گرمی میں آگے بڑھنےکے لیے سکرین پر بابیئن طرف  $\text{swip}$ و کریں۔ معاشر تی اور حذباتی مہار تیں معاشر تی اور حذباتی مہارتوں سے مر اد ہے اپنے خیالات، حذ بات اور طرز عمل کو منظم کرنے کی صلاحی رکھن اور حذباتی مہارت رکھنے والے ٹیچر ز، طلبہ کی ضر وریات کاموثر انداز میں مشاہدہ کرسکتے ہیں اور ان کاجواب دے سکتے ہیں۔ Page[اعمرشیت اور ذجابیت اہمرںیت دےنھکی ےک ےیل اہیں کلک رکںی۔](https://qaed-lms.punjab.gov.pk/mod/page/view.php?id=3459) Done طلبہ کی ضر وریات کاجواب دینے والے ٹیچ<sub>ی</sub>ر زکی پانچ مثالیں اب سرگرمی2 میں طلبہ کی ضروریات کاجواب دینے والے ٹیچر زکی پانچ مثالوں پر غور کریں۔ آپ کے خیال میں ٹپچر زہر معاملات میں کون سی معاشر تی اور حذباتی صلاحیتوں کااستعال کر رےہ ںیہ؟

Page[وجاابت ےک ےیل اہیں کلک رکںی۔](https://qaed-lms.punjab.gov.pk/mod/page/view.php?id=3460)

Done

یونٹ 11 کااختیامی کوئز ہے ۔

ایپی معلومات کی جانچ کریں۔ دیے گئے سوالات کے درست جواب کاامتخاب کریں۔ متعلق پونٹ میں سیمھے جانے والے مواد کے سوال نمبر1: ایک کیچر کو تشویش ہے کہ اس کے ایک طالب علم کو ساعت کامسکہ ہے۔ وہ طالب عمل اکثر خاموش ہے، کلاس کے معاملات میں شرکت نہیں کر تااور جب یچیر اس کانام ایکار تاہے تواسے نہیں سنناہے۔ ٹیچیر کار دِ عمل کیہاہوناجاہیے؟

ساتھیوں سے بات کر کے معلوم کریں کہ کیاوہ بھی اس حوالے سے فکر مند ہیں۔ .a

[اطبل ملع ےس ابت رکںی ہک اس ےک اخومش رےنہ اور رشتک ہن رکےن یک وہج ایک ےہ اور آپ سک رطح اس یک دمد رکےتکس ںیہ۔](https://itsp.punjab.gov.pk/course/view.php?id=100#myModalaii) .b

[اس ےک وادلنی ےس راہطب رکںی اور اںیھن رشمہ دںی ہک وہ اےنپ ےٹیب وک امستع اک ٹسیٹ رکواںیئ۔](https://itsp.punjab.gov.pk/course/view.php?id=100#myModalaiii) .c

 $\underline{\mathbb{E}}$ ہی تمام جوابات .

Done

Page[درتس وجاب ےک ےیل اہیں کلک رکںی۔](https://qaed-lms.punjab.gov.pk/mod/page/view.php?id=3463)

Done

مندر جہ ذیل میں سے کون سی معاشر تی اور حذباتی مہارتوں کی مثال نہیں ہے؟ :سوال نمبر2

a. معاشر تی باخبری

[ےنھکل یک اہمرت](https://itsp.punjab.gov.pk/course/view.php?id=100#myModalcii) .b

خود ضاب<del>ط</del>گی.c

d.  $\gamma^2$ 

[/923457987987me.wa://https](https://wa.me/923457987987) رتہبنی رگڈیز ےک اسھت ٪100 اینپ رٹگننی لمکم رکواےن ےک ےیل راہطب رکںی۔

Done

Page[درتس وجاب ےک ےیل اہیں کلک رکںی۔](https://qaed-lms.punjab.gov.pk/mod/page/view.php?id=3465)

Done

کون سابیان معاشر تی اور حذباتی مہارت کی بہتر وضاحت کرتاہے ؟ سوال نمبر3 میں

[تہب اسرے دوتس انبان](https://itsp.punjab.gov.pk/course/view.php?id=100#myModaldi).a

اپنے خیالات، جذبات اور طرز عمل کو منظم کرنا.b

[اصتوری ٹنیپ](https://itsp.punjab.gov.pk/course/view.php?id=100#myModaldiii).c

[ااعشر انسان](https://itsp.punjab.gov.pk/course/view.php?id=100#myModaldiv).d

#### [/923457987987me.wa://https](https://wa.me/923457987987) رتہبنی رگڈیز ےک اسھت ٪100 اینپ رٹگننی لمکم رکواےن ےک ےیل راہطب رکںی۔

Done

Page[درتس وجاب ےک ےیل اہیں کلک رکںی۔](https://qaed-lms.punjab.gov.pk/mod/page/view.php?id=3467)

Done

یاغلط۔ طلبہ کی ضروریات کاجواب دینے سے بی<sup>قی</sup>ینی بنانے میں مد دملتی ہے کہ طلبہ سکھنے کے لیے تیار میں درست :سوال نمبر4 **میں** 

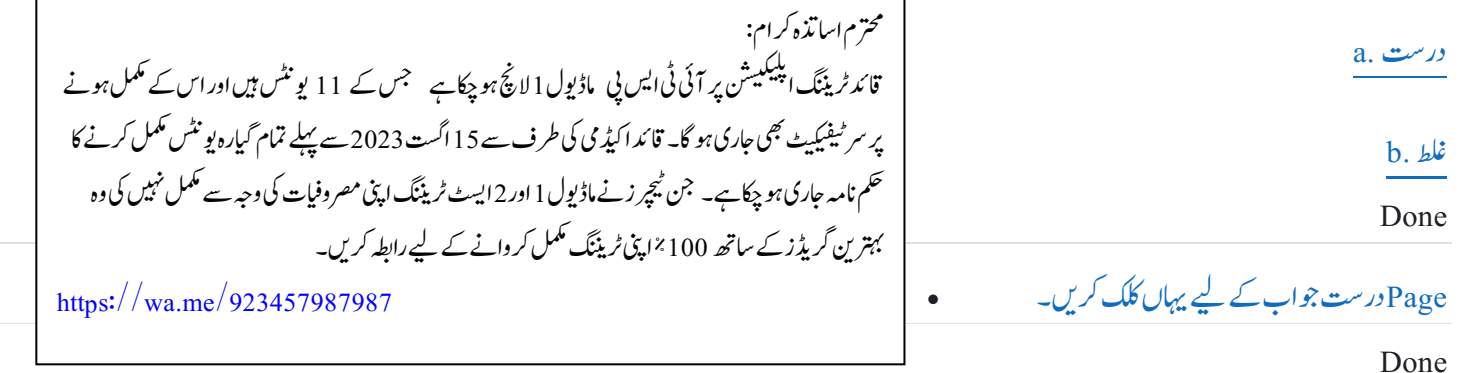

سوال نمبر5: درست باغلط۔ گریڈ1 کے طلبہ اپنے بیگ پر ٹیبل پر رکھ کر بیٹھے ہوئے ہیں اور ان کے ایاس کام کرنے کے لیے جگیب تھی۔ لیپ کی ایک دوسری منتقل کرنے میں مد د کر تہ ہیں تاکہ ان کے پاس جگہ ہو۔ بیہ طلبہ کی ضرور پات کاجواب دینے کی مثال ہے؟

[درتس](https://itsp.punjab.gov.pk/course/view.php?id=100#myModalbi) .a

 $b.$  ملط

[/923457987987me.wa://https](https://wa.me/923457987987) رتہبنی رگڈیز ےک اسھت ٪100 اینپ رٹگننی لمکم رکواےن ےک ےیل راہطب رکںی۔

Done

Page[درتس وجاب ےک ےیل اہیں کلک رکںی۔](https://qaed-lms.punjab.gov.pk/mod/page/view.php?id=3471)

 $\bullet$ سر ٹیفیکیٹ<br>سر j